# The bmpsize package

## Heiko Oberdiek <oberdiek@uni-freiburg.de>

## 2007/04/29 v1.3

#### Abstract

Package bmpsize analyzes bitmap images to extract size and resolution data. It adds this feature to the graphics package that now do not need separate bounding box files for bitmap images. Additionally the implementation for the inclusion of bitmap images in some drivers of package graphicx are rewritten to support options viewport, trim and clip.

# Contents

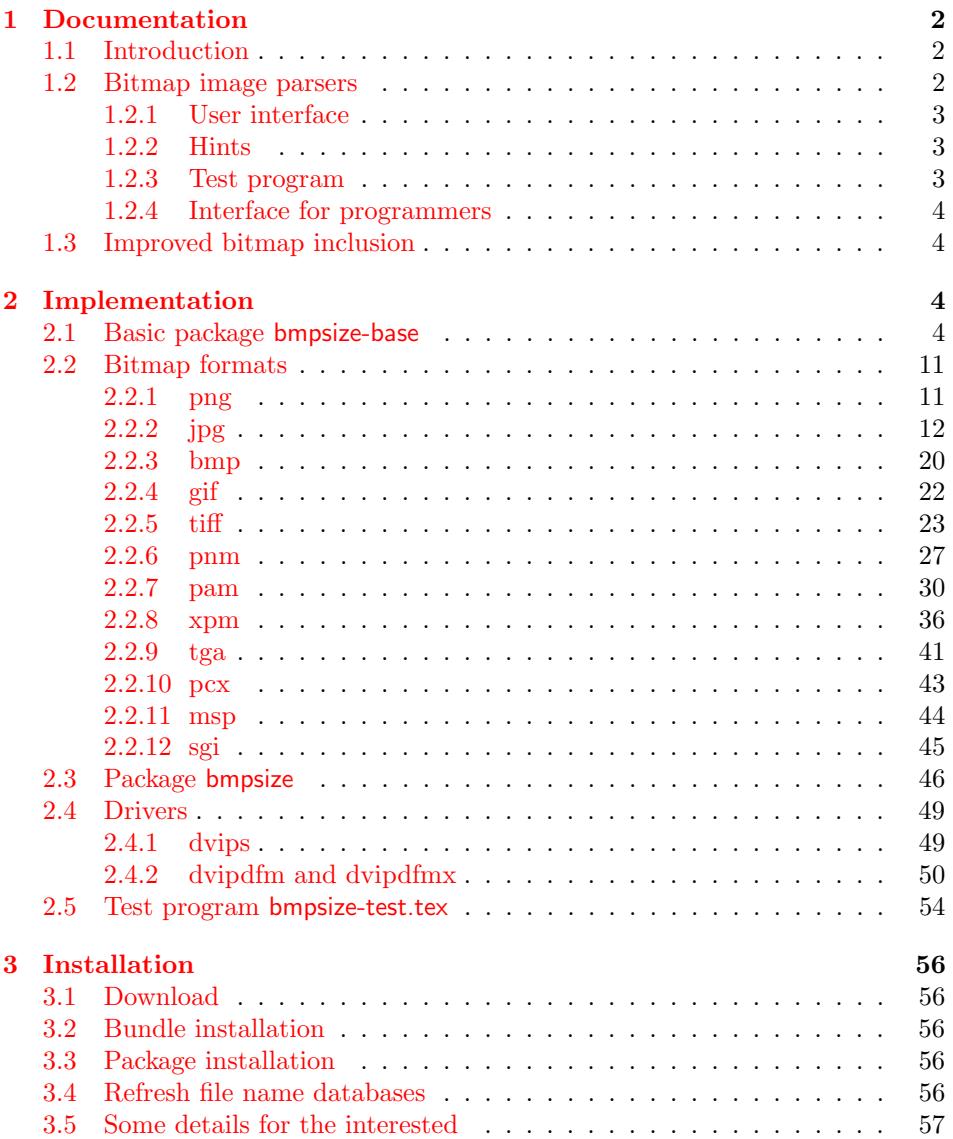

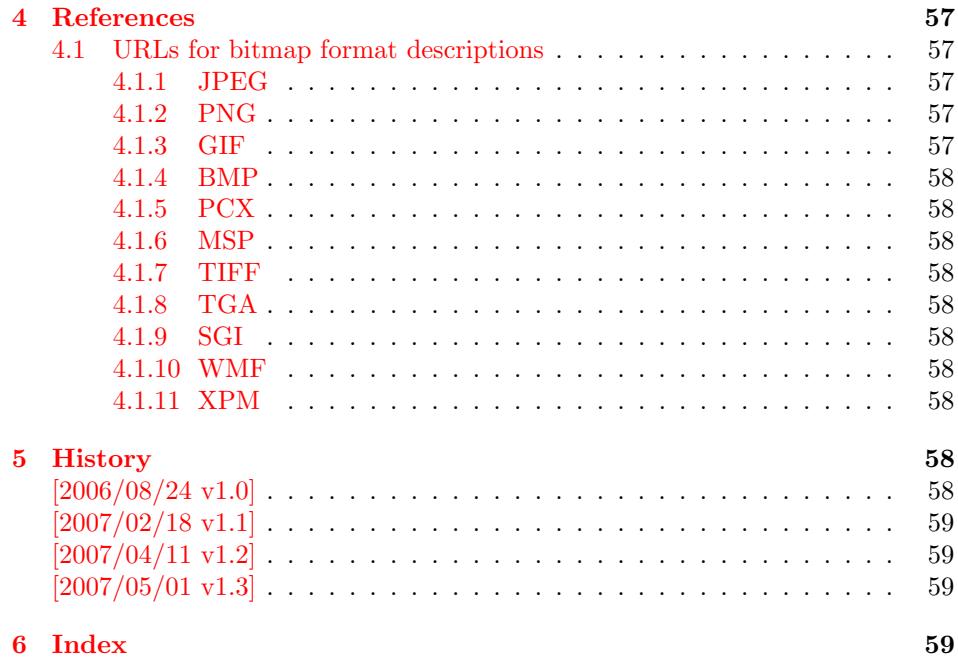

## 1 [Document](#page-58-1)ation

#### [1.1 Int](#page-58-2)roduction

<span id="page-1-0"></span>The support of bitmap images in the T<sub>E</sub>X world is quite poor. T<sub>E</sub>X can read text files and thus parse the bounding box of EPS files, but it cannot read binary files. If TEX reads a line, it removes spaces before the line end and normalizes the line end itself to get independent from the convention of the operating system.

<span id="page-1-1"></span>The situation changed with pdfT<sub>E</sub>X. It is a T<sub>E</sub>X compiler, where the output driver is already integrated. Images of type JPEG and PNG are supported directly and the size of the images are reported back to the T<sub>EX</sub> language. Thus it is easy for package graphics to get the size of the images.

The problem remains for other drivers than pdfT<sub>E</sub>X in PDF mode. The size information must either be given manually by the bounding box options or an additional file is used for each image, where the size information is stored as EPS bounding box. Program dvips comes with the program ebb that create these .bb files. However it ignores the natural size of the image and uses a fixed resolution of 100 DPI.

Since pdfT<sub>E</sub>X 1.30.0 there are some new primites. Especially  $\pdffile{\text{temp}}$  is very helpful. It reads a file in binary mode and reports the selected area as hex dump. It works in both DVI and PDF mode of pdfTEX. Thus it is now possible to read and parse bitmap files to get their size. This project uses this feature to implement parsers for many bitmap file types.

#### 1.2 Bitmap image parsers

This project supports the following image types:

#### BMP, GIF, JPEG, MSP, PAM, PCX, PNG, PNM, SGI, TGA, TIFF, WMF, XPM

<span id="page-1-2"></span>Consult the documentation of your T<sub>EX</sub> distribution and driver which types are supported by your driver. Sometimes automatically triggered conversions can be configured to extend the range of supported image types.

#### <span id="page-2-0"></span>1.2.1 User interface

Package bmpsize hooks into package graphics. If an image is included and its size is not given, then bmpsize investigates the image. If it could be parsed as known bitmap file type, the size is reported back to package graphics.

The following options are added to the options of package graphicx:

- resolutionunit: Specifies the unit of the options for setting the resolution. Default is 1in that means the numbers are interpreted as dots per inch (DPI).
- defaultresolution: Bitmap files do not always provide information about their resolution (density). If this information is not given, the values of this option are used to calculate the image size. Default: 72 !

resolution: This option override the resolution given in the bitmap file.

bmpsizefast: Values are true and false. The option is enabled by default. Then mainly  $\varepsilon$ -T<sub>E</sub>X's arithmetic is used to calculate the width and height. However the dimen dimensions are limited. Therefore overflow errors can happen. Disable then this option to use the arithmetic of package fp. It allows a larger range of numbers at the cost of speed.

Options defaultresolution and resolution expect two numbers, separated by a space. The first is taken as density for the horizontal x axis, the second for the vertical y axis. One of the numbers may be replaced by an exclamation mark. In this an aspect ratio is respected and the correct density for this axis automatically calculated. If one number is given, this number is used for both axes. Examples:

```
defaultresolution=72 ! \% Default
resolution=100 % Simulates behaviour of program ebb
```
The options can be set in **\includegraphics** or using **\bmpsizesetup**. \setkeys{Gin} is equivalent to the latter case.

```
\bmpsizesetup{resolutionunit=1in, resolution=100}
\includegraphics[
 defaultresolution=72 !,
  bmpsizefast=false
]{image}
```
#### <span id="page-2-1"></span>1.2.2 Hints

• My version of dvips.def 1999/02/16 v3.0i defines rules for the supported bitmap extensions, but does not include them in the list of extensions that are tried if the file name is not given with an extension. In such a case, the list of extensions can be set by \DeclareGraphicsExtensions, see grfguide. The following code just extends the list:

```
\makeatletter
\g@addto@macro\Gin@extensions{,.bmp,.pcx,.msp}
\makeatother
```
• My version of dvipdfm.def  $1998/11/24$  vx.x misses the graphics rule for PNG files. It can be added by:

\DeclareGraphicsRule{.png}{bmp}{.bb}{#1}

See the previous issue to add the extension .png to the list of extensions for package graphics.

#### <span id="page-2-2"></span>1.2.3 Test program

There is a test program bmpsize-test.tex. Run it through latex, pdflatex, or pdftex. Then given image files are inspected and the result is printed.

#### <span id="page-3-0"></span>1.2.4 Interface for programmers

The macro names of the parsers are \bmpsize@read@ $\langle type \rangle$ . Example: \bmpsize@read@jpg in case of JPEG.

A parser sets the switch \ifbmpsize@ok to true, if it could successfully parse the image file. The width and height are returnd in \bmpsize@width and \bmpsize@height. If information about density is available, it is used to calculate width and height of the image, otherwise the values given by option defaultresolution is used. resolution overwrites the values in the image file.

#### <span id="page-3-1"></span>1.3 Improved bitmap inclusion

Some drivers for package graphics define the graphics type bmp for bitmap images. The code in the standard drivers for dvips, dvipdfm, and dvipdfmx is very basic and misses essential features of the package graphicx. Therefore the code for bitmap inclusion is automatically rewritten by this package to add the following features:

- Support for viewport and trim.
- Support for clip.
- In case of dvipdfm and dvipdfmx the bitmap images are reused and not included again if they are used more than once.

However, there is a difference between dvipdfm and dvipdfmx, especially if images are reused. In the former case the reused box has width and height of 1bp, in the latter case 1in. Thus the correct driver option must be given. dvipdfm and dvipdfmx are not equivalent.

## <span id="page-3-2"></span>2 Implementation

### <span id="page-3-3"></span>2.1 Basic package bmpsize-base

Identification.

```
1 \langle *base \rangle
```

```
2 \ProvidesPackage{bmpsize-base}%
```
3 [2007/04/29 v1.3 Basic part of bmpsize (HO)]%

<span id="page-3-13"></span>Modules of package fp are used for calculations.

```
4 \RequirePackage{fp-basic}
```

```
5 \RequirePackage{fp-snap}
```
Package fp uses nested \loop structures. That breaks with the plain-TEX version of **\loop**. Therefore we use the LAT<sub>EX</sub> variant.

<span id="page-3-6"></span>\@bmpsize@plain@loop

```
6 \long\def\@bmpsize@plain@loop#1\repeat{%
```
<span id="page-3-10"></span><span id="page-3-9"></span><span id="page-3-8"></span><span id="page-3-7"></span><span id="page-3-5"></span><span id="page-3-4"></span>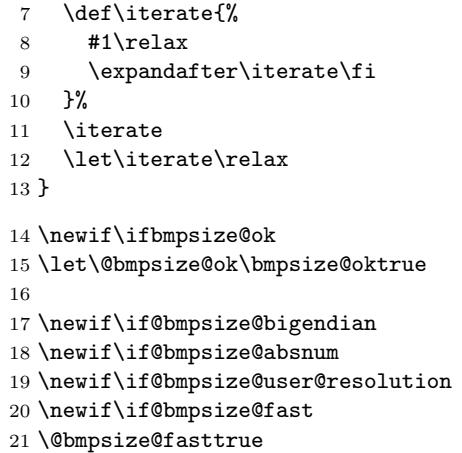

```
22
23 \def\@bmpsize@init{%
24 \let\@bmpsize@org@plain@loop\loop
25 \let\loop\@bmpsize@plain@loop
26 \bmpsize@okfalse
27 \@bmpsize@bigendiantrue
28 \@bmpsize@absnumfalse
29 \let\bmpsize@pixelwidth\relax
30 \let\bmpsize@pixelheight\relax
31 \let\bmpsize@pixelx\relax
32 \let\bmpsize@pixely\relax
33 \let\bmpsize@unit\relax
34 \let\bmpsize@pixelxdenom\relax
35 \let\bmpsize@pixelydenom\relax
36 \let\bmpsize@orientation\relax
37 }
38
39 \def\@bmpsize@stop#1\@nil{}
40
41 \def\@bmpsize@loop#1{%
42 #1%
43 \@bmpsize@loop{#1}%
44 }
45 \def\@bmpsize@break#1\@bmpsize@loop#2{}
46
47 \def\@bmpsize@size#1#2#3{%
48 \edef#3{\pdffilesize{#1}}%
49 \ifx#3\@empty
50 \expandafter\@bmpsize@stop
51 \fi
52 \ifnum#3<#2\relax
53 \expandafter\@bmpsize@stop
54 \fi
55 }
56
57 \def\@bmpsize@read#1#2#3{%
58 \edef\@bmpsize@buf{\pdffiledump offset#3length#2{#1}}%
59 \edef\@bmpsize@temp{%
60 \noexpand\@bmpsize@check@byte{#2}\@bmpsize@buf{}{}\noexpand\\%
61 - 7%62 \@bmpsize@temp
63 }
64 \def\@bmpsize@fillbuf#1{%
65 \ifx\@bmpsize@buf\@empty
66 \expandafter\@firstofone
67 \else
68 \expandafter\@gobble
69 \fi
70 {%
71 \edef\@bmpsize@buf{%
72 \pdffiledump offset\bmpsize@offset
73 length\bmpsize@fillbuflength{#1}%
74 }%
75 \ifx\@bmpsize@buf\@empty
76 \expandafter\@bmpsize@stop
77 \fi
78 \edef\bmpsize@offset{\the\numexpr\bmpsize@offset+\bmpsize@fillbuflength}%
79 }%
80 }
81 \def\bmpsize@fillbuflength{10}
82
83 \def\@bmpsize@append#1#2#3{%
```

```
84 \edef#1{#2#3}%
85 }
86 \def\@bmpsize@pushback#1{%
87 \edef\@bmpsize@buf{#1\@bmpsize@buf}%
88 }
89
90 \def\@bmpsize@iswhite#1{%
91 \ifnum\pdfstrcmp{#1}{09}=\z@
92 \else
93 \ifnum\pdfstrcmp{#1}{0A}=\z@
94 \else
95 \ifnum\pdfstrcmp{#1}{0D}=\z@
96 \else
97 \ifnum\pdfstrcmp{#1}{20}=\z@
98 \else
99 1%
100 \qquad \qquad \int fi
101 \qquad \qquad \int fi
102 \fi
103 \ifmmode \big\vert\else 103 \fi 103
104 \space
105 }
106 \def\@bmpsize@isdigit#1{%
107 \ifnum\pdfstrcmp{#1}{30}<\z@
108 1%
109 \else
110 \ifnum\pdfstrcmp{#1}{39}>\z@
111 1%
112 \qquad \text{If }113 \fi
114 \space
115 }
116
117 \def\@bmpsize@check@byte#1#2#3{%
118 \ifnum#1<\@ne
119 \csname fi\endcsname
120 \@bmpsize@cleanup@end
121 \else
122 \csname fi\endcsname
123 \ifx!#2#3!%
124 \csname fi\endcsname
125 \@bmpsize@stop
126 \else
127 \csname fi\endcsname
128 \expandafter\@bmpsize@check@byte\expandafter{\the\numexpr#1-1}%
129 }
130 \def\@bmpsize@cleanup@end#1\\{}
131
132 \def\@bmpsize@swap@maybe#1{%
133 \if@bmpsize@bigendian
134 \else
135 \edef#1{\expandafter\@bmpsize@@swap#1\@empty\@empty\@empty\@empty}%
136 \fi
137 }
138 \def\@bmpsize@@swap#1#2#3#4#5#6#7#8{%
139 #7#8#5#6#3#4#1#2%
140 }
141
142 \def\@bmpsize@skip@one{%
143 \edef\@bmpsize@buf{\expandafter\@gobbletwo\@bmpsize@buf}%
144 }
145 \def\@bmpsize@skip@two{%
```

```
146 \edef\@bmpsize@buf{\expandafter\@gobblefour\@bmpsize@buf}%
147 }
148 \def\@bmpsize@skip@four{%
149 \edef\@bmpsize@buf{%
150 \expandafter\expandafter\expandafter\@gobblefour\expandafter
151 \@gobblefour\@bmpsize@buf
152 }%
153 }
154
155 \def\@bmpsize@grab#1#2{%
156 \edef#1{\noexpand\@bmpsize@grab@byte#2=\@bmpsize@buf\noexpand\\}%
157 \edef#1{#1}%
158 }
159 \def\@bmpsize@grab@byte#1=#2#3{%
160 #2#3%
161 \ifnum#1>\@ne
162 \expandafter\@bmpsize@grab@byte\the\numexpr#1-1\expandafter=%
163 \else
164 \expandafter\@bmpsize@cleanup@end
165 \fi
166 }
167
168 \def\@bmpsize@abs@maybe#1{%
169 \let\@bmpsize@temp\relax
170 \if@bmpsize@absnum
171 \ifnum"\expandafter\@car#1\@nil>7 %
172 \edef#1{\expandafter\@bmpsize@abs@byte#1\relax}%
173 \ifnum\pdfstrcmp{#1}{7FFFFFFF}=\z@
174 \let\@bmpsize@temp\@bmpsize@stop
175 \else
176 \def\@bmpsize@temp{\edef#1{\the\numexpr#1+1}}%
177 \fi
178 \fi
179 \fi
180 }
181 \def\@bmpsize@abs@byte#1{%
182 \ifx#1\relax
183 \else
184 \ifcase"0#1 %
185 F\or E\or D\or C\or B\or A\or 9\or 8\or
186 7\or 6\or 5\or 4\or 3\or 2\or 1\or 0%
187 \fi
188 \expandafter\@bmpsize@abs@byte
189 \fi
190 }
191
192 \def\@bmpsize@num@one#1{%
193 \@bmpsize@grab#11%
194 \@bmpsize@abs@maybe#1%
195 \edef#1{\number"#1}%
196 \@bmpsize@temp
197 \@bmpsize@skip@one
198 }
199 \def\@bmpsize@num@two#1{%
200 \@bmpsize@grab#12%
201 \@bmpsize@swap@maybe#1%
202 \@bmpsize@abs@maybe#1%
203 \edef#1{\number"#1}%
204 \@bmpsize@temp
205 \@bmpsize@skip@two
206 }
207 \def\@bmpsize@num@four#1{%
```

```
208 \@bmpsize@grab#14%
209 \@bmpsize@swap@maybe#1%
210 \@bmpsize@abs@maybe#1%
211 \ifnum\pdfstrcmp{#1}{7FFFFFFF}>\z@
212 \expandafter\@bmpsize@stop
213 \fi
214 \edef#1{\number"#1}%
215 \@bmpsize@temp
216 \@bmpsize@skip@four
217 }
218
219 \def\@bmpsize@div#1#2#3{% #1 := #2/#3
220 \FPdiv#1{#2}{#3}%
221 \@bmpsize@beautify#1%
222 }
223 \def\@bmpsize@beautify#1{%
224 \FPifint#1%
225 \edef#1{\expandafter\@bmpsize@trunc#1.\@nil}%
226 \else
227 \edef#1{\expandafter\@bmpsize@cleanup@frac#1.\@nil}%
228 \fi
229 }
230 \def\@bmpsize@trunc#1.#2\@nil{#1}
231 % #1 isn't an integer, thus we should have at least one
232 % necessary digit after the dot
233 \def\@bmpsize@cleanup@frac#1.#2#3.#4\@nil{%
234 #1.#2%
235 \ifx\\#3\\%
236 \else
237 \@bmpsize@cleanup@fracdigits#3000000000\@nil
238 \fi
239 }
240 \def\@bmpsize@cleanup@fracdigits#1#2#3#4#5#6#7#8#9{%
241 \ifcase#9 %242 \ifcase#8 %243 \ifcase#7 %
244 \ifcase#6 %
245 \ifcase#5 %
246 \setminus if case #4 %
247 \leftarrow \ifcase #3 %
248 \ifcase #2 %
249 \left\{\right. \left. \right. \right\} \ifcase #1 %
250 \qquad \qquad \text{else}251 \#1\%252 \quad \text{If}253 \else
254 #1#2%
255 \qquad \qquad \int fi
256 \else
257 #1#2#3%
258 \fi
259 \else
260 #1#2#3#4%
261 \qquad \qquad \text{if }262 \qquad \text{else}263 #1#2#3#4#5%
264 \fi
265 \else
266 #1#2#3#4#5#6%
267 \fi
268 \else
269 #1#2#3#4#5#6#7%
```

```
270 \fi
271 \else
272 #1#2#3#4#5#6#7#8%
273 \fi
274 \else
275 #1#2#3#4#5#6#7#8#9%
276 \fi
277 \@bmpsize@trunc.%
278 }
279
280 \def\@bmpsize@end{%
281 \ifbmpsize@ok
282 \ifx\bmpsize@pixelwidth\relax
283 \bmpsize@okfalse
284 \fi
285 \ifx\bmpsize@pixelheight\relax
286 \bmpsize@okfalse
287 \fi
288 \fi
289 \ifbmpsize@ok
290 \ifnum\bmpsize@pixelwidth>\z@
291 \else
292 \bmpsize@okfalse
293 \setminusfi
294 \ifnum\bmpsize@pixelheight>\z@
295 \else
296 \bmpsize@okfalse
297 \fi
298 \fi
299 \ifbmpsize@ok
300 \ifcase 0%
301 \ifx\bmpsize@pixelx\relax 1 \fi
302 \ifx\bmpsize@pixely\relax 1 \fi
303 \ifnum\bmpsize@pixelx>\z@\else 1 \fi
304 \ifnum\bmpsize@pixely>\z@\else 1 \fi
305 \ifx\bmpsize@pixelxdenom\relax
306 \ifx\bmpsize@pixelydenom\relax\else 1 \fi
307 \else
308 \ifnum\bmpsize@pixelxdenom>\z@\else 1 \fi
309 \fi
310 \ifx\bmpsize@pixelydenom\relax
311 \text{delse}312 \ifnum\bmpsize@pixelydenom>\z@\else 1 \fi
313 \fi
314 \else
315 \let\bmpsize@pixelx\relax
316 \let\bmpsize@pixely\relax
317 \let\bmpsize@unit\relax
318 \let\bmpsize@pixelxdenom\relax
319 \let\bmpsize@pixelydenom\relax
320 \overline{\ } \}321 \ifx\bmpsize@pixelxdenom\relax
322 \qquad \text{leless}323 \@bmpsize@div\bmpsize@pixelx\bmpsize@pixelx\bmpsize@pixelxdenom
324 \@bmpsize@div\bmpsize@pixely\bmpsize@pixely\bmpsize@pixelydenom
325 \let\bmpsize@pixelxdenom\relax
326 \let\bmpsize@pixelydenom\relax
327 \fi
328 \ifcase 0\ifx\bmpsize@unit\relax 1\fi
329 \if@bmpsize@user@resolution 1\fi
330 \relax
331 \let\bmpsize@calc@unit\bmpsize@unit
```

```
332 \let\bmpsize@calc@pixelx\bmpsize@pixelx
333 \let\bmpsize@calc@pixely\bmpsize@pixely
334 \else
335 \let\bmpsize@calc@unit\bmpsize@unit@default
336 \let\bmpsize@calc@pixelx\bmpsize@pixelx@default
337 \let\bmpsize@calc@pixely\bmpsize@pixely@default
338 \ifx\bmpsize@calc@pixely\Gin@exclamation
339 \ifx\bmpsize@pixelx\relax
340 \let\bmpsize@calc@pixely\bmpsize@calc@pixelx
341 \text{delse}342 \FPdiv\bmpsize@calc@pixely\bmpsize@calc@pixelx\bmpsize@pixelx
343 \FPmul\bmpsize@calc@pixely\bmpsize@calc@pixely\bmpsize@pixely
344 \fi
345 \else
346 \ifx\bmpsize@calc@pixelx\Gin@exclamation
347 \ifx\bmpsize@pixelx\relax
348 \let\bmpsize@calc@pixelx\bmpsize@calc@pixely
349 \text{le}350 \FPdiv\bmpsize@calc@pixelx\bmpsize@calc@pixely\bmpsize@pixely
351 \FPmul\bmpsize@calc@pixelx\bmpsize@calc@pixelx\bmpsize@pixelx
352 \overline{\phantom{a}} \fi
353 \quad \text{If}354 \fi
355 \fi
356 \FPdiv\bmpsize@width\bmpsize@pixelwidth\bmpsize@calc@pixelx
357 \FPdiv\bmpsize@height\bmpsize@pixelheight\bmpsize@calc@pixely
358 % calculation of width and height in bp for package graphics
359 % 1in = 72bp = 72.27pt, 72/72.27 = 8/8.03, 1pt = 65536sp
360 \if@bmpsize@fast
361 \edef\bmpsize@width{%
362 \strip@pt\dimexpr.99626\dimexpr
363 \bmpsize@width\dimexpr\bmpsize@calc@unit
364 }%
365 \edef\bmpsize@height{%
366 \strip@pt\dimexpr.99626\dimexpr
367 \bmpsize@height\dimexpr\bmpsize@calc@unit
368 }%
369 \else
370 \edef\@bmpsize@temp{\number\dimexpr\bmpsize@calc@unit}%
371 \ifnum\@bmpsize@temp>100000 %
372 \FPmul\@bmpsize@temp\@bmpsize@temp{0.00001}%
373 \def\@bmpsize@corr{100000}%
374 \else
375 \let\@bmpsize@corr\relax
376 \fi
377 \FPmul\bmpsize@width\bmpsize@width\@bmpsize@temp
378 \FPmul\bmpsize@height\bmpsize@height\@bmpsize@temp
379 \FPmul\bmpsize@width\bmpsize@width{8}%
380 \FPmul\bmpsize@height\bmpsize@height{8}%
381 \FPdiv\bmpsize@width\bmpsize@width{8.03}%
382 \FPdiv\bmpsize@height\bmpsize@height{8.03}%
383 \FPdiv\bmpsize@width\bmpsize@width{65536}%
384 \FPdiv\bmpsize@height\bmpsize@height{65536}%
385 \ifx\@bmpsize@corr\relax
386 \else
387 \FPmul\bmpsize@width\bmpsize@width\@bmpsize@corr
388 \FPmul\bmpsize@height\bmpsize@height\@bmpsize@corr
389 \fi
390 \FPround\bmpsize@width\bmpsize@width{5}%
391 \FPround\bmpsize@height\bmpsize@height{5}%
392 \@bmpsize@beautify\bmpsize@width
393 \@bmpsize@beautify\bmpsize@height
```

```
10
```

```
394 \fi
395 \fi
396 \let\loop\@bmpsize@org@plain@loop
397 }
398 \def\bmpsize@unit@default{72.27pt}% more accurate than 1in
399 \def\bmpsize@pixelx@default{72}
400 \let\bmpsize@pixely@default\Gin@exclamation
401
402 \def\bmpsize@types{png,jpg,bmp,gif,tiff,pnm,pam,xpm,tga,pcx,msp,sgi}
403 \langle /base \rangle
```
## <span id="page-10-13"></span><span id="page-10-10"></span><span id="page-10-0"></span>2.2 Bitmap formats

```
2.2.1 png
¡*ignore¿
begin png
big-endian
read 24 0
grab 8 -> $temp
check streq $temp [0x89 "PNG" 0x0D 0x0A 0x1A 0x0A]
num 4 -> $length
grab 4 -> \text{stemp}check streq $temp ["IHDR"]
num 4 -> $pixelwidth<br>num 4 -> $pixelheigh
             -> $pixelheight
ok
assign numexpr(20 + $length) -> $offset
loop
 read 8 $offset
 num 4 -> $length
  grab 4 \rightarrow $temp
  if streq $temp ["IDAT"]
    stop
  fi
  if streq $temp ["pHYs"]
   read 9 numexpr($offset + 8)
   num 4 -> $pixelx
    num 4 -> $pixely
    grab 1 \longrightarrow $temp
    if numeq $temp 1
      assign {100cm} -> $unit
    fi
    stop
  fi
  assign numexpr($offset + 12 + $length) -> $offset
repeat
end
¡/ignore¿
```

```
\bmpsize@read@png
```
<span id="page-10-4"></span><span id="page-10-2"></span>404 (\*base) \def\bmpsize@read@png#1{% \@bmpsize@init \@bmpsize@bigendiantrue \@bmpsize@read{#1}{24}{0}% \@bmpsize@grab\bmpsize@temp{8}% \@bmpsize@skip@four \@bmpsize@skip@four

<span id="page-10-12"></span><span id="page-10-8"></span><span id="page-10-7"></span><span id="page-10-6"></span><span id="page-10-3"></span>412 \ifnum\pdfstrcmp{\bmpsize@temp}{89504E470D0A1A0A}=\z@

```
413 \else
414 \expandafter\@bmpsize@stop
415 \fi
416 \@bmpsize@num@four\bmpsize@length
417 \@bmpsize@grab\bmpsize@temp{4}%
418 \@bmpsize@skip@four
419 \ifnum\pdfstrcmp{\bmpsize@temp}{49484452}=\z@
420 \else
421 \expandafter\@bmpsize@stop
422 \fi
423 \@bmpsize@num@four\bmpsize@pixelwidth
424 \@bmpsize@num@four\bmpsize@pixelheight
425 \@bmpsize@ok
426 \edef\bmpsize@offset{\the\numexpr20+\bmpsize@length}%
427 \@bmpsize@loop{%
428 \@bmpsize@read{#1}{8}{\bmpsize@offset}%
429 \@bmpsize@num@four\bmpsize@length
430 \@bmpsize@grab\bmpsize@temp{4}%
431 \@bmpsize@skip@four
432 \ifnum\pdfstrcmp{\bmpsize@temp}{49444154}=\z@
433 \expandafter\@firstofone
434 \else
435 \expandafter\@gobble
436 \fi
437 {%
438 \@bmpsize@stop
439 }%
440 \ifnum\pdfstrcmp{\bmpsize@temp}{70485973}=\z@
441 \expandafter\@firstofone
442 \sqrt{e} \sqrt{e}443 \expandafter\@gobble
444 \fi
445 {%
446 \@bmpsize@read{#1}{9}{\numexpr\bmpsize@offset+8\relax}%
447 \@bmpsize@num@four\bmpsize@pixelx
448 \@bmpsize@num@four\bmpsize@pixely
449 \@bmpsize@grab\bmpsize@temp{1}%
450 \@bmpsize@skip@one
451 \ifnum\bmpsize@temp=1\relax
452 \expandafter\@firstofone
453 \else
454 \expandafter\@gobble
455 \fi
456 {%
457 \def\bmpsize@unit{100cm}%
458 }%
459 \@bmpsize@stop
460 }%
461 \edef\bmpsize@offset{\the\numexpr\bmpsize@offset+12+\bmpsize@length}%
462 }%
463 \@bmpsize@stop
464 \@nil
465 \@bmpsize@end
466 }%
467 \; \langle \text{/base} \rangle
```
## <span id="page-11-34"></span><span id="page-11-33"></span><span id="page-11-28"></span><span id="page-11-25"></span><span id="page-11-24"></span><span id="page-11-23"></span><span id="page-11-21"></span><span id="page-11-15"></span><span id="page-11-12"></span><span id="page-11-9"></span><span id="page-11-8"></span><span id="page-11-4"></span><span id="page-11-1"></span><span id="page-11-0"></span>2.2.2 jpg

¡\*ignore¿

begin jpg

read 3 0

```
grab 3 \rightarrow $temp % SOI and 0xFF
check streq $temp [0xFF 0xD8 0xFF]
assign {2} -> $offset
assign {0} -> $exifdensity
loop
 read 4 $offset
 grab 1 \longrightarrow $tempcheck streq $temp [0xFF]
 num 1 \rightarrow $temp
 if numeq $temp 0xDA % SOS
   stop
 fi
 % look for JFIF APP0 segment
 if numeq $temp 0xE0 % APP0
   num 2 -> $length
    if numeq $exifdensity 0
      if numge $length 16 % a JFIF segment has 16 bytes at least
       read 12 numexpr($offset + 4)
        grab 5 -> $temp % identifier
        if streq $temp ["JFIF" 0x0]
          check numge $length 16
          skip 2 % version
          num 1 -> $temp % units
          if numeq $temp 1
            assign {72.27pt} -> $unit
          else
            if numeq $temp 2
              assign {1cm} -> $unit
            f_ifi
          num 2 -> $pixelx
          num 2 -> $pixely
       fi
     fi
   fi
 else
    if numeq $temp 0xE1 % APP1
      % look for Exif APP1 segment
      num 2 -> $length
      if numge $length 20 % identifier (6) + Tiff header (8) + first IFD (>=6)
       read 20 numexpr($offset + 4)
        grab 6 \rightarrow $temp
        if streq $temp ["Exif" 0x0 0x0]
          assign numexpr($offset + 10) -> $exifoffset
          % read TIFF header
          grab 2 -> $temp
          if streq $temp ["II"]
           little-endian
          else
            check streq $temp ["MM"]
            % big-endian
          fi
          num 2 \rightarrow $temp
          check numeq $temp 42
          num 4 -> $temp % offset of first IFD
          check numgt $temp 0
          % read first IFD
          assign numexpr($temp + $exifoffset) -> $off
          read 2 $off
          num 2 -> $entries
          assign numexpr($off + 2) -> $off
          loop
```

```
if numeq $entries 0
 break
fi
assign numexpr($entries - 1) -> $entries
% entry format:
% 2 tag
% 2 field type
% 4 count
% 4 value/offset
read 12 $off
assign numexpr(f = 12) -> f = 12num 2 -> $tag
if numeq $tag 296 % ResolutionUnit
 skip 6 % type: 3 (short), count: 1
 num 2 -> $temp
 ifcase $temp
 or % 1
    clear $unit
  or % 2
    assign {72.27pt} -> $unit
 or % 3
    assign {1cm} -> $unit
  else
    clear $unit % unknown
  fi
  ifcase $temp
 or % 1
  or % 2
   assign {1} -> $exifdensity
 or % 3
    assign {1} -> $exifdensity
 else
    assign $exifdensity -> $exifdensity
 fi
fi
% 256 ImageWidth (use width of JPG part)
% 257 ImageHeight (use height of JPG part)
if numeq $tag 274 % Orientation
 skip 6 % type: 3 (short), count: 1
 num 2 -> $temp
 if numge $temp 0
    if numle $temp 8
      assign $temp -> $orientation
    fi
 fi
fi
if numeq $tag 282 % XResolution
 skip 6
 num 4 -> $temp
 read 8 numexpr($temp + $exifoffset)
 num 4 -> $pixelx
 num 4 -> $temp
 if numeq $temp 1
 else
    assign numexpr($temp) -> $pixelxdenom
    % div $pixelx $temp -> $pixelx
 fi
fi
if numeq $tag 283 % YResolution
  skip 6
 num 4 -> $temp
 read 8 numexpr($temp + $exifoffset)
```

```
num 4 -> $pixely
              num 4 -> $temp
              if numeq $temp 1
              else
                assign numexpr($temp) -> $pixelydenom
                % div $pixely $temp -> $pixely
              fi
            fi
          repeat
          big-endian
        fi
      fi
   else
      assign numexpr($temp - 0xC0) -> $temp
      ifcase $temp % SOF_0
      or % SOF_1
     or % SOF_2
     or % SOF_3
      or % DHT
       assign {-1} -> $temp
      or % SOF_5
     or % SOF_6
      or % SOF_7
      or % JPG
       assign {-1} -> $temp
      or % SOF_9
     or % SOF_10
     or % SOF_11
     or % DAC
       assign {-1} -> $temp
      or % SOF_13
     or % SOF_14
     or % SOF_15
      else
        assign \{-1\} -> $temp
     fi
      if numeq $temp -1
      else
       read 4 numexpr($offset + 5)
       num 2 -> $pixelheight
       num 2 -> $pixelwidth
        if numeq $pixelheight 0
          clear $pixelheight
          stop
        fi
        ok
        stop
     fi
     num 2 -> $length
   fi
 fi
 assign numexpr($offset + $length + 2) -> $offset
repeat
end
¡/ignore¿
468 \langle *base \rangle
```

```
\bmpsize@read@jpg
```

```
469 \def\bmpsize@read@jpg#1{%
470 \@bmpsize@init
471 \@bmpsize@read{#1}{3}{0}%
472 \@bmpsize@grab\bmpsize@temp{3}%
```

```
473 \@bmpsize@skip@two
474 \@bmpsize@skip@one
475 \ifnum\pdfstrcmp{\bmpsize@temp}{FFD8FF}=\z@
476 \else
477 \expandafter\@bmpsize@stop
478 \fi
479 \def\bmpsize@offset{2}%
480 \def\bmpsize@exifdensity{0}%
481 \@bmpsize@loop{%
482 \@bmpsize@read{#1}{4}{\bmpsize@offset}%
483 \@bmpsize@grab\bmpsize@temp{1}%
484 \@bmpsize@skip@one
485 \ifnum\pdfstrcmp{\bmpsize@temp}{FF}=\z@
486 \else
487 \expandafter\@bmpsize@stop
488 \fi
489 \@bmpsize@num@one\bmpsize@temp
490 \ifnum\bmpsize@temp=218\relax
491 \expandafter\@firstofone
492 \else
493 \expandafter\@gobble
494 \fi
495 {%
496 \@bmpsize@stop
497 }%
498 \ifnum\bmpsize@temp=224\relax
499 \expandafter\@firstoftwo
500 \else
501 \expandafter\@secondoftwo
502 \fi
503 {%
504 \@bmpsize@num@two\bmpsize@length
505 \ifnum\bmpsize@exifdensity=0\relax
506 \expandafter\@firstofone
507 \else
508 \expandafter\@gobble
509 \fi
510 {%
511 \unless\ifnum\bmpsize@length<16\relax
512 \expandafter\@firstofone
513 \lambdaelse
514 \expandafter\@gobble
515 \fi
516 {%
517 \@bmpsize@read{#1}{12}{\numexpr\bmpsize@offset+4\relax}%
518 \@bmpsize@grab\bmpsize@temp{5}%
519 \@bmpsize@skip@four
520 \@bmpsize@skip@one
521 \ifnum\pdfstrcmp{\bmpsize@temp}{4A46494600}=\z@
522 \expandafter\@firstofone
523 \else
524 \expandafter\@gobble
525 \fi
526 {%
527 \ifnum\bmpsize@length<16\relax
528 \expandafter\@bmpsize@stop
529 \qquad \qquad \text{if }530 \@bmpsize@skip@two
531 \@bmpsize@num@one\bmpsize@temp
532 \ifnum\bmpsize@temp=1\relax
533 \expandafter\@firstoftwo
534 \text{else}
```
<span id="page-16-31"></span><span id="page-16-30"></span><span id="page-16-29"></span><span id="page-16-28"></span><span id="page-16-27"></span><span id="page-16-26"></span><span id="page-16-25"></span><span id="page-16-24"></span><span id="page-16-23"></span><span id="page-16-22"></span><span id="page-16-21"></span><span id="page-16-20"></span><span id="page-16-19"></span><span id="page-16-18"></span><span id="page-16-17"></span><span id="page-16-16"></span><span id="page-16-15"></span><span id="page-16-14"></span><span id="page-16-13"></span><span id="page-16-12"></span><span id="page-16-11"></span><span id="page-16-10"></span><span id="page-16-9"></span><span id="page-16-8"></span><span id="page-16-7"></span><span id="page-16-6"></span><span id="page-16-5"></span><span id="page-16-4"></span><span id="page-16-3"></span><span id="page-16-2"></span><span id="page-16-1"></span><span id="page-16-0"></span>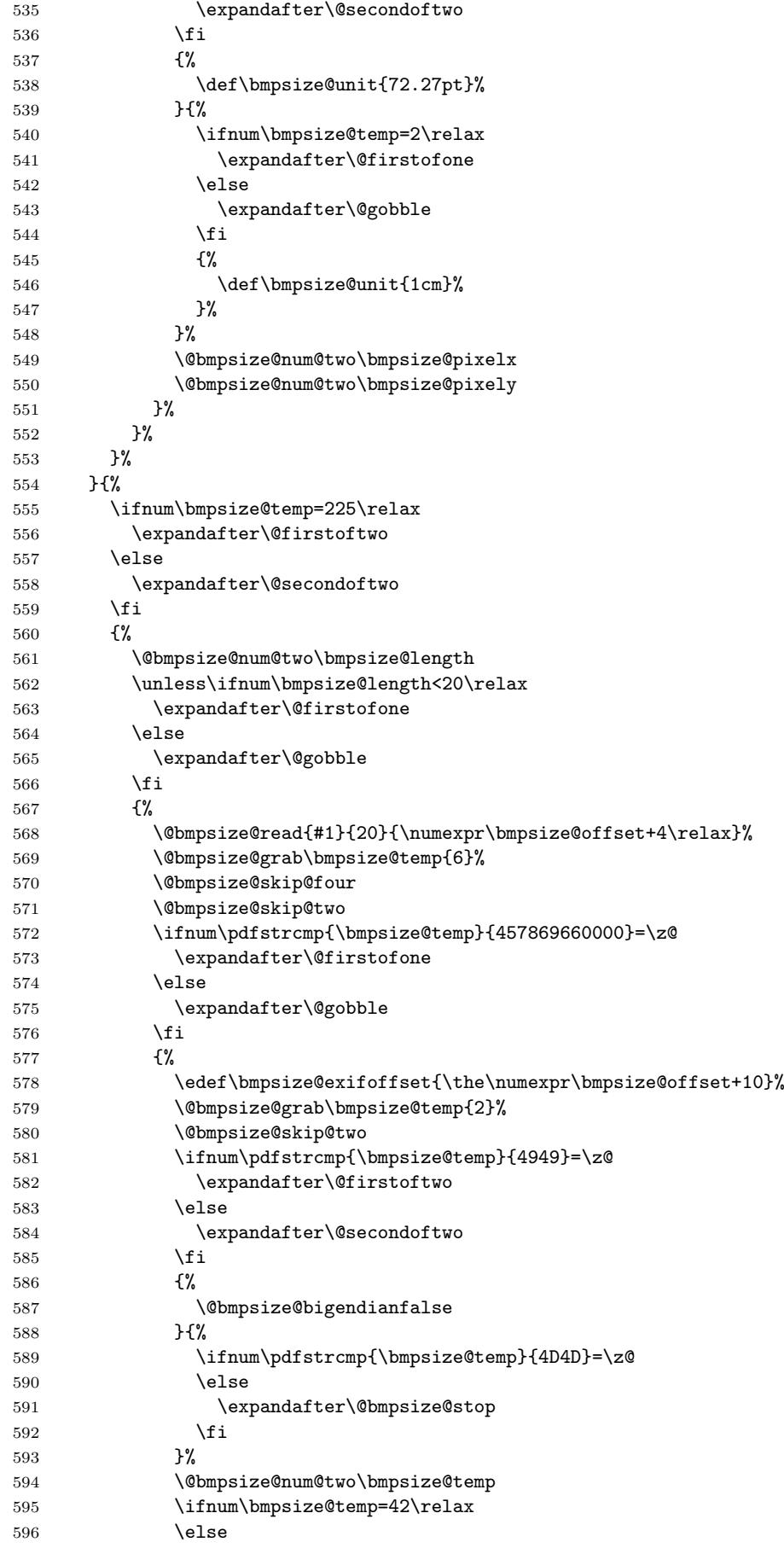

<span id="page-17-34"></span><span id="page-17-33"></span><span id="page-17-32"></span><span id="page-17-31"></span><span id="page-17-30"></span><span id="page-17-29"></span><span id="page-17-28"></span><span id="page-17-27"></span><span id="page-17-26"></span><span id="page-17-25"></span><span id="page-17-24"></span><span id="page-17-23"></span><span id="page-17-22"></span><span id="page-17-21"></span><span id="page-17-20"></span><span id="page-17-19"></span><span id="page-17-18"></span><span id="page-17-17"></span><span id="page-17-16"></span><span id="page-17-15"></span><span id="page-17-14"></span><span id="page-17-13"></span><span id="page-17-12"></span><span id="page-17-11"></span><span id="page-17-10"></span><span id="page-17-9"></span><span id="page-17-8"></span><span id="page-17-7"></span><span id="page-17-6"></span><span id="page-17-5"></span><span id="page-17-4"></span><span id="page-17-3"></span><span id="page-17-2"></span><span id="page-17-1"></span><span id="page-17-0"></span>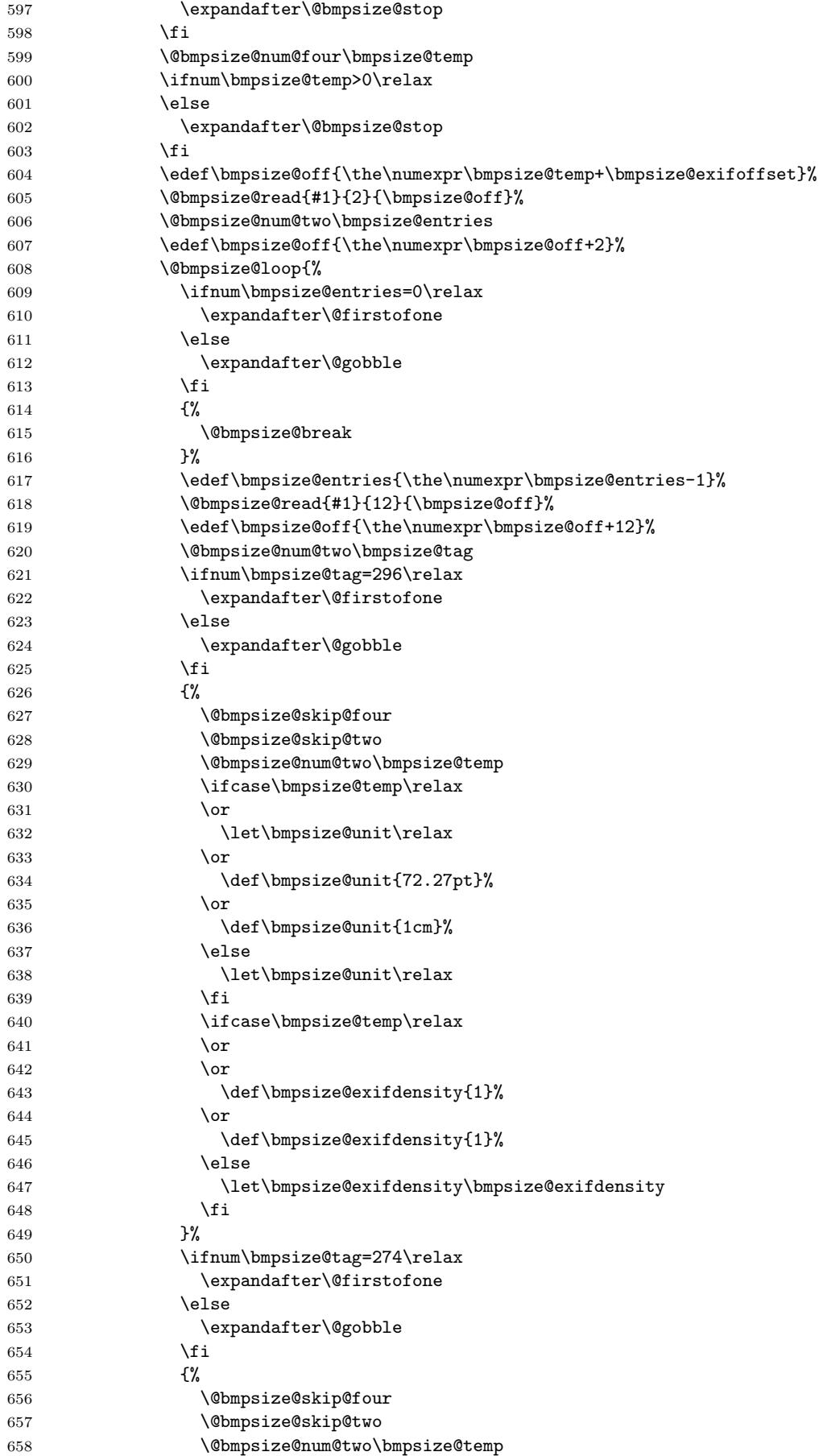

<span id="page-18-33"></span><span id="page-18-32"></span><span id="page-18-31"></span><span id="page-18-30"></span><span id="page-18-29"></span><span id="page-18-28"></span><span id="page-18-27"></span><span id="page-18-26"></span><span id="page-18-25"></span><span id="page-18-24"></span><span id="page-18-23"></span><span id="page-18-22"></span><span id="page-18-21"></span><span id="page-18-20"></span><span id="page-18-19"></span><span id="page-18-18"></span><span id="page-18-17"></span><span id="page-18-16"></span><span id="page-18-15"></span><span id="page-18-14"></span><span id="page-18-13"></span><span id="page-18-12"></span><span id="page-18-11"></span><span id="page-18-10"></span><span id="page-18-9"></span><span id="page-18-8"></span><span id="page-18-7"></span><span id="page-18-6"></span><span id="page-18-5"></span><span id="page-18-4"></span><span id="page-18-3"></span><span id="page-18-2"></span><span id="page-18-1"></span><span id="page-18-0"></span>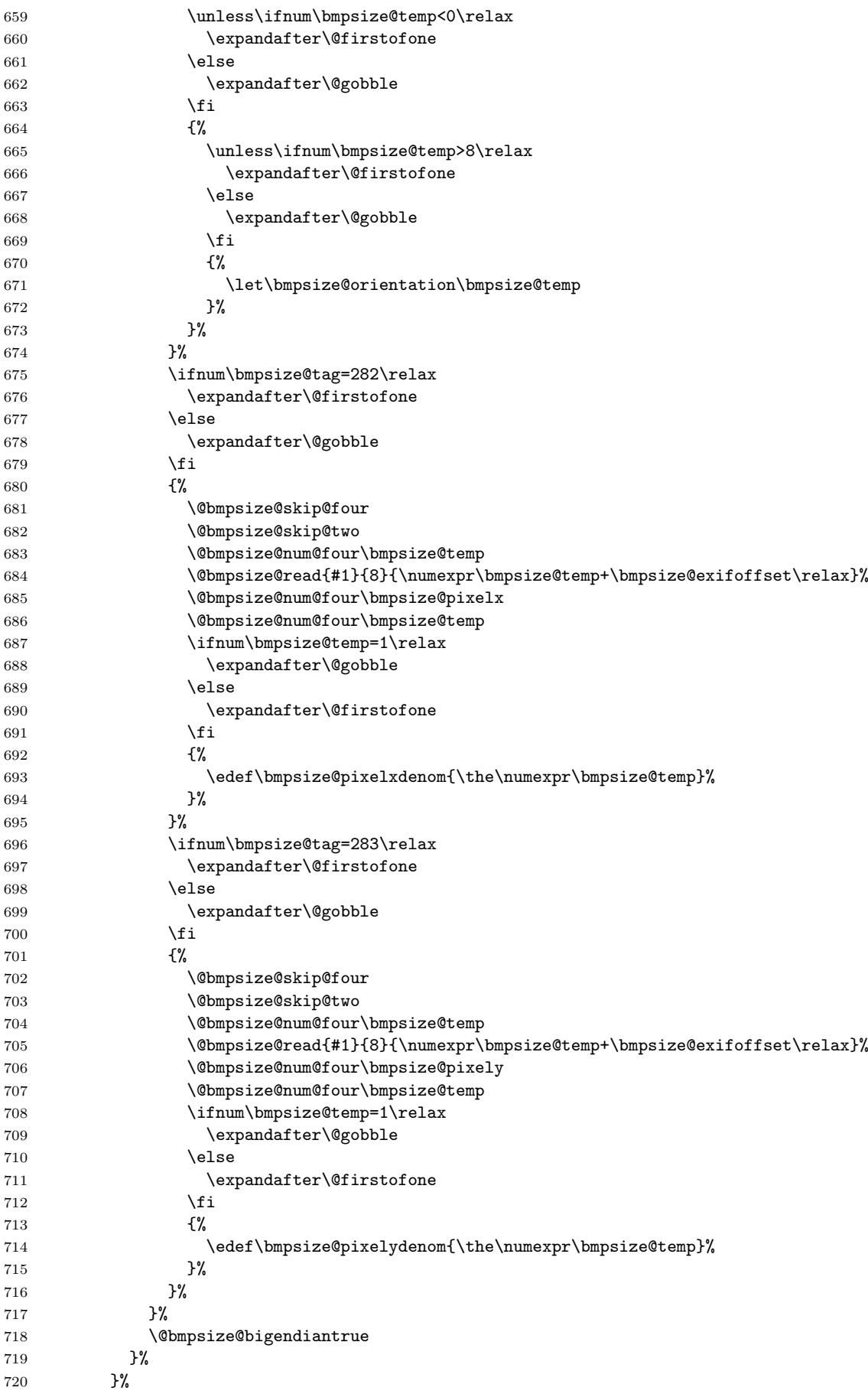

```
721 }{%
722 \edef\bmpsize@temp{\the\numexpr\bmpsize@temp-192}%
723 \ifcase\bmpsize@temp\relax
724 \overline{\phantom{a}}725 \overline{\phantom{a}} \or
726 \or
727 \overline{\phantom{a}}728 \def\bmpsize@temp{-1}%
729 \overline{\arctan 29}730 \qquad \qquad \text{or}731 \qquad \qquad \text{lor}732 \or
733 \def\bmpsize@temp{-1}%
734 \or
735 \or
736 \or
737 \or
738 \def\bmpsize@temp{-1}%
739 \overline{\arctan}740 \overline{\arctan}741 \overline{\qquad} \qquad \qquad \text{or}742 \else
743 \def\bmpsize@temp{-1}%
744 \overline{\phantom{a}}745 \ifnum\bmpsize@temp=-1\relax
746 \expandafter\@gobble
747 \else
748 \expandafter\@firstofone
749 \fi
750 {%
751 \@bmpsize@read{#1}{4}{\numexpr\bmpsize@offset+5\relax}%
752 \@bmpsize@num@two\bmpsize@pixelheight
753 \@bmpsize@num@two\bmpsize@pixelwidth
754 \ifnum\bmpsize@pixelheight=0\relax
755 \expandafter\@firstofone
756 \else
757 \expandafter\@gobble
758 \fi
759 {%
760 \let\bmpsize@pixelheight\relax
761 \\text{\mathf{\mathf{\mathf{\mathf{\mathf{\mathf{\mathf{\mathf{\mathf{\mathf{\mathf{\mathf{\mathf{\mathf{\mathf{\mathf{\mathf{\mathf{\mathf{\mathf{\mathf{\mathf{\mathf{\mathf{\mathf{\mathf{\mathf{\mathf{\mathf{\mathf{\
762
763 \@bmpsize@ok
764 \@bmpsize@stop
765 }%
766 \@bmpsize@num@two\bmpsize@length
767 }%
768 }%
769 \edef\bmpsize@offset{\the\numexpr\bmpsize@offset+\bmpsize@length+2}%
770
771 \@bmpsize@stop
772 \@nil
773 \@bmpsize@end
774 }%
775 \langle/base\rangle
```
### <span id="page-19-14"></span><span id="page-19-13"></span><span id="page-19-12"></span><span id="page-19-11"></span><span id="page-19-10"></span><span id="page-19-8"></span><span id="page-19-6"></span><span id="page-19-5"></span><span id="page-19-4"></span><span id="page-19-3"></span><span id="page-19-2"></span><span id="page-19-1"></span><span id="page-19-0"></span>2.2.3 bmp

¡\*ignore¿

begin bmp little-endian

```
read 26 0
grab 2 -> $temp
check streq $temp ["BM"]
skip 12
% header size is 4 bytes in V3+, unknown for V1, V2,
% known header sizes fit in 2 bytes
num 2 \rightarrow $temp
if numeq $temp 12 % V1
  skip 2
  num 2 -> $pixelwidth
  num 2 -> $pixelheight
  % no resolution entries
  ok
  stop
fi
if numeq $temp 64 % V2
  skip 2
  num 2 -> $pixelwidth
  num 2 -> $pixelheight
  % missing specification for resolution
  ok
  stop
fi
% V3, V4, V5
skip 2
num 4 -> $pixelwidth
absnum 4 -> $pixelheight
ok
read 8 38
num 4 -> $pixelx
num 4 -> $pixely
assign {100cm} -> $unit
end
¡/ignore¿
```

```
\bmpsize@read@bmp
```

```
776 \langle *base \rangle777 \def\bmpsize@read@bmp#1{%
778 \@bmpsize@init
779 \@bmpsize@bigendianfalse
780 \@bmpsize@read{#1}{26}{0}%
781 \@bmpsize@grab\bmpsize@temp{2}%
782 \@bmpsize@skip@two
783 \ifnum\pdfstrcmp{\bmpsize@temp}{424D}=\z@
784 \else
785 \expandafter\@bmpsize@stop
786 \fi
787 \@bmpsize@skip@four
788 \@bmpsize@skip@four
789 \@bmpsize@skip@four
790 \@bmpsize@num@two\bmpsize@temp
791 \ifnum\bmpsize@temp=12\relax
792 \expandafter\@firstofone
793 \else
794 \expandafter\@gobble
795 \fi
796 {%
797 \@bmpsize@skip@two
798 \@bmpsize@num@two\bmpsize@pixelwidth
799 \@bmpsize@num@two\bmpsize@pixelheight
800 \@bmpsize@ok
801 \@bmpsize@stop
```

```
802 }%
803 \ifnum\bmpsize@temp=64\relax
804 \expandafter\@firstofone
805 \else
806 \expandafter\@gobble
807 \fi
808 {%
809 \@bmpsize@skip@two
810 \@bmpsize@num@two\bmpsize@pixelwidth
811 \@bmpsize@num@two\bmpsize@pixelheight
812 \@bmpsize@ok
813 \@bmpsize@stop
814 }%
815 \@bmpsize@skip@two
816 \@bmpsize@num@four\bmpsize@pixelwidth
817 \@bmpsize@absnumtrue
818 \@bmpsize@num@four\bmpsize@pixelheight
819 \@bmpsize@absnumfalse
820 \@bmpsize@ok
821 \@bmpsize@read{#1}{8}{38}%
822 \@bmpsize@num@four\bmpsize@pixelx
823 \@bmpsize@num@four\bmpsize@pixely
824 \def\bmpsize@unit{100cm}%
825 \@bmpsize@stop
826 \@nil
827 \@bmpsize@end
828 }%
829 \langle/base\rangle
```
#### <span id="page-21-23"></span><span id="page-21-20"></span><span id="page-21-14"></span><span id="page-21-13"></span><span id="page-21-9"></span><span id="page-21-8"></span><span id="page-21-7"></span><span id="page-21-4"></span><span id="page-21-2"></span><span id="page-21-1"></span><span id="page-21-0"></span>2.2.4 gif

```
¡*ignore¿
begin gif
little-endian
% Header
read 13 0
grab 3 -> $temp
check streq $temp ["GIF"]
skip 3 % version
% Logical Screen Descriptor
num 2 -> $pixelwidth
num 2 -> $pixelheight
skip 2
num 1 -> $temp % Pixel Aspect Ratio
if numeq $temp 0
else
 assign numexpr($temp + 15) -> $pixelx
 assign {64} -> $pixely
fi
ok
end
```
¡/ignore¿

#### <span id="page-21-21"></span>\bmpsize@read@gif

<span id="page-21-15"></span><span id="page-21-5"></span><span id="page-21-3"></span>830 (\*base) \def\bmpsize@read@gif#1{% \@bmpsize@init \@bmpsize@bigendianfalse \@bmpsize@read{#1}{13}{0}%

```
835 \@bmpsize@grab\bmpsize@temp{3}%
836 \@bmpsize@skip@two
837 \@bmpsize@skip@one
838 \ifnum\pdfstrcmp{\bmpsize@temp}{474946}=\z@
839 \else
840 \expandafter\@bmpsize@stop
841 \fi
842 \@bmpsize@skip@two
843 \@bmpsize@skip@one
844 \@bmpsize@num@two\bmpsize@pixelwidth
845 \@bmpsize@num@two\bmpsize@pixelheight
846 \@bmpsize@skip@two
847 \@bmpsize@num@one\bmpsize@temp
848 \ifnum\bmpsize@temp=0\relax
849 \expandafter\@gobble
850 \else
851 \expandafter\@firstofone
852 \fi
853 {%
854 \edef\bmpsize@pixelx{\the\numexpr\bmpsize@temp+15}%
855 \def\bmpsize@pixely{64}%
856 }%
857 \@bmpsize@ok
858 \@bmpsize@stop
859 \@nil
860 \@bmpsize@end
861 }%
862 \langle/base\rangle
```
#### <span id="page-22-16"></span><span id="page-22-15"></span><span id="page-22-14"></span><span id="page-22-12"></span><span id="page-22-6"></span><span id="page-22-1"></span><span id="page-22-0"></span>2.2.5 tiff

fi

% 2 tag % 2 field type

% entry format:

```
¡*ignore¿
begin tiff
% defaults
assign \{72.27pt\} -> $unit
% Image File Header
read 8 0
grab 2 -> $temp
if streq $temp ["II"]
 little-endian
else
  check streq $temp ["MM"]
  big-endian
fi
num 2 -> $temp
check numeq $temp 42
num 4 -> $offset % first IFD (Image File Directory)
% First IFD
read 2 $offset
assign numexpr($offset + 2) -> $offset
num 2 -> $entries
ok % must rely on checks at the end
loop
  if numeq $entries 0
    stop
```
assign numexpr(\$entries - 1) -> \$entries

```
% 4 count
  % 4 value/offset
  read 12 $offset
  assign numexpr($offset + 12) -> $offset
  num 2 -> $tag % tag
  if numeq $temp 296 % ResolutionUnit
    skip 6 % type: 3 (short), count: 1
   num 2 \rightarrow $tempifcase $temp
    or % 1
      clear $unit
    or % 2
      assign {72.27pt} -> $unit
    or % 3
      assign {1cm} -> $unit
    else
      clear $unit
    fi
 fi
  if numeq $tag 256 % ImageWidth
    skip 6
   num 4 -> $pixelwidth
  fi
  if numeq $tag 257 % ImageLength
    skip 6
    num 4 -> $pixelheight
  fi
  if numeq $tag 282 % XResolution
    skip 6
   num 4 -> $temp
   read 8 $temp
   num 4 -> $pixelx
   num 4 \rightarrow $temp
    if numeq $temp 1
    else
      assign numexpr($temp) -> $pixelxdenom
      % div $pixelx $temp -> $pixelx
    fi
  fi
  if numeq $tag 283 % YResolution
    skip 6
   num 4 \rightarrow $temp
    read 8 $temp
    num 4 -> $pixely
    num 4 \rightarrow $temp
    if numeq $temp 1
    else
      assign numexpr($temp) -> $pixelydenom
      % div $pixely $temp -> $pixely
    fi
  fi
repeat
end
¡/ignore¿
863 \langle *base \rangle864 \def\bmpsize@read@tiff#1{%
865 \@bmpsize@init
```
- <span id="page-23-3"></span><span id="page-23-1"></span>866 \def\bmpsize@unit{72.27pt}%
- <span id="page-23-2"></span>867 \@bmpsize@read{#1}{8}{0}%

\bmpsize@read@tiff

<span id="page-23-0"></span>868 \@bmpsize@grab\bmpsize@temp{2}%

```
869 \@bmpsize@skip@two
870 \ifnum\pdfstrcmp{\bmpsize@temp}{4949}=\z@
871 \expandafter\@firstoftwo
872 \else
873 \expandafter\@secondoftwo
874 \fi
875 {%
876 \@bmpsize@bigendianfalse
877 }{%
878 \ifnum\pdfstrcmp{\bmpsize@temp}{4D4D}=\z@
879 \else
880 \expandafter\@bmpsize@stop
881 \fi
882 \@bmpsize@bigendiantrue
883 }%
884 \@bmpsize@num@two\bmpsize@temp
885 \ifnum\bmpsize@temp=42\relax
886 \else
887 \expandafter\@bmpsize@stop
888 \fi
889 \@bmpsize@num@four\bmpsize@offset
890 \@bmpsize@read{#1}{2}{\bmpsize@offset}%
891 \edef\bmpsize@offset{\the\numexpr\bmpsize@offset+2}%
892 \@bmpsize@num@two\bmpsize@entries
893 \@bmpsize@ok
894 \@bmpsize@loop{%
895 \ifnum\bmpsize@entries=0\relax
896 \expandafter\@firstofone
897 \leq \leq \leq \leq \leq \leq \leq \leq \leq \leq \leq \leq \leq \leq \leq \leq \leq \leq \leq \leq \leq \leq \leq \leq \leq \leq \leq \leq \leq \leq \leq \leq \leq \leq \leq \leq898 \expandafter\@gobble
899 \fi
900 {%
901 \@bmpsize@stop
902 }%
903 \edef\bmpsize@entries{\the\numexpr\bmpsize@entries-1}%
904 \@bmpsize@read{#1}{12}{\bmpsize@offset}%
905 \edef\bmpsize@offset{\the\numexpr\bmpsize@offset+12}%
906 \@bmpsize@num@two\bmpsize@tag
907 \ifnum\bmpsize@temp=296\relax
908 \expandafter\@firstofone
909 \leq \leq \leq \leq910 \expandafter\@gobble
911 \fi
912 {%
913 \@bmpsize@skip@four
914 \@bmpsize@skip@two
915 \@bmpsize@num@two\bmpsize@temp
916 \ifcase\bmpsize@temp\relax
917 \or
918 \let\bmpsize@unit\relax
919 \overline{\arctan}920 \def\bmpsize@unit{72.27pt}%
921 \qquad \text{or}922 \def\bmpsize@unit{1cm}%
923 \else
924 \let\bmpsize@unit\relax
925 \setminusfi
926 }%
927 \ifnum\bmpsize@tag=256\relax
928 \expandafter\@firstofone
929 \else
930 \expandafter\@gobble
```

```
931 \overrightarrow{fi}932 {%
933 \@bmpsize@skip@four
934 \@bmpsize@skip@two
935 \@bmpsize@num@four\bmpsize@pixelwidth
936 }%
937 \ifnum\bmpsize@tag=257\relax
938 \expandafter\@firstofone
939 \else
940 \expandafter\@gobble
941 \fi
942 {%
943 \@bmpsize@skip@four
944 \@bmpsize@skip@two
945 \@bmpsize@num@four\bmpsize@pixelheight
946 }%
947 \ifnum\bmpsize@tag=282\relax
948 \expandafter\@firstofone
949 \else
950 \expandafter\@gobble
951 \fi
952 {%
953 \@bmpsize@skip@four
954 \@bmpsize@skip@two
955 \@bmpsize@num@four\bmpsize@temp
956 \@bmpsize@read{#1}{8}{\bmpsize@temp}%
957 \@bmpsize@num@four\bmpsize@pixelx
958 \@bmpsize@num@four\bmpsize@temp
959 \ifnum\bmpsize@temp=1\relax
960 \expandafter\@gobble
961 \else
962 \expandafter\@firstofone
963 \fi
964 {%
965 \edef\bmpsize@pixelxdenom{\the\numexpr\bmpsize@temp}%
966 }%
967 }%
968 \ifnum\bmpsize@tag=283\relax
969 \expandafter\@firstofone
970 \else
971 \expandafter\@gobble
972 \fi
973 {%
974 \@bmpsize@skip@four
975 \@bmpsize@skip@two
976 \@bmpsize@num@four\bmpsize@temp
977 \@bmpsize@read{#1}{8}{\bmpsize@temp}%
978 \@bmpsize@num@four\bmpsize@pixely
979 \@bmpsize@num@four\bmpsize@temp
980 \ifnum\bmpsize@temp=1\relax
981 \expandafter\@gobble
982 \else
983 \expandafter\@firstofone
984 \fi
985 {%
986 \edef\bmpsize@pixelydenom{\the\numexpr\bmpsize@temp}%
987 }%
988 }%
989 }%
990 \@bmpsize@stop
991 \@nil
992 \@bmpsize@end
```

```
993 }%
994 \langle/base\rangle
```
#### <span id="page-26-0"></span>2.2.6 pnm

```
¡*ignore¿
begin pnm
assign {0} -> $offset
read 3 $offset
assign {3} -> $offset
grab 1 \rightarrow $tempcheck streq $temp ["P"]
grab 1 -> $temp
check strge $temp ["1"]
check strle $temp ["6"]
% ensure one white space
grab 1 \rightarrow $temp
if iswhite $temp
else
  stop
fi
loop
  % skip white space
  fillbuf
  grab 1 \rightarrow $temp
  if iswhite $temp
  else
    if streq $temp ["#"]
      % ignore comments
      loop
        fillbuf
        grab 1 -> $temp
        if streq $temp [0x0A]
          break
        else
          if streq $temp [0x0D]
            break
          fi
        fi
      repeat
    else
      pushback $temp
      break
    fi
  fi
repeat
assign {} -> $tempnum
loop
  fillbuf
  grab 1 -> $temp
  if isdigit $temp
    append $tempnum $temp -> $tempnum
  else
    if iswhite $temp
      break
    else
      stop
    fi
  fi
repeat
assign unescapehex($tempnum) -> $pixelwidth
loop
```

```
fillbuf
  grab 1 -> $temp
  if iswhite $temp
  else
    pushback $temp
    break
  fi
repeat
assign {} -> $tempnum
loop
  fillbuf
  grab 1 \rightarrow $temp
  if isdigit $temp
    append $tempnum $temp -> $tempnum
  else
    if iswhite $temp
      break
    else
      stop
    fi
  fi
repeat
assign unescapehex($tempnum) -> $pixelheight
ok
end
```
¡/ignore¿

#### <span id="page-27-17"></span>\bmpsize@read@pnm

```
995 (*base)
996 \def\bmpsize@read@pnm#1{%
997 \@bmpsize@init
998 \def\bmpsize@offset{0}%
999 \@bmpsize@read{#1}{3}{\bmpsize@offset}%
1000 \def\bmpsize@offset{3}%
1001 \@bmpsize@grab\bmpsize@temp{1}%
1002 \@bmpsize@skip@one
1003 \ifnum\pdfstrcmp{\bmpsize@temp}{50}=\z@
1004 \else
1005 \expandafter\@bmpsize@stop
1006 \fi
1007 \@bmpsize@grab\bmpsize@temp{1}%
1008 \@bmpsize@skip@one
1009 \ifnum\pdfstrcmp{\bmpsize@temp}{31}<\z@
1010 \expandafter\@bmpsize@stop
1011 \fi
1012 \ifnum\pdfstrcmp{\bmpsize@temp}{36}>\z@
1013 \expandafter\@bmpsize@stop
1014 \fi
1015 \@bmpsize@grab\bmpsize@temp{1}%
1016 \@bmpsize@skip@one
1017 \ifcase 0\@bmpsize@iswhite\bmpsize@temp
1018 \expandafter\@gobble
1019 \else
1020 \expandafter\@firstofone
1021 \fi
1022 {%
1023 \@bmpsize@stop
1024 }%
1025 \@bmpsize@loop{%
1026 \@bmpsize@fillbuf{#1}%
1027 \@bmpsize@grab\bmpsize@temp{1}%
1028 \@bmpsize@skip@one
```

```
1029 \ifcase 0\@bmpsize@iswhite\bmpsize@temp
1030 \expandafter\@gobble
1031 \else
1032 \expandafter\@firstofone
1033 \fi
1034 {%
1035 \ifnum\pdfstrcmp{\bmpsize@temp}{23}=\z@
1036 \expandafter\@firstoftwo
1037 \else
1038 \expandafter\@secondoftwo
1039 \fi
1040 {%
1041 \@bmpsize@loop{%
1042 \@bmpsize@fillbuf{#1}%
1043 \@bmpsize@grab\bmpsize@temp{1}%
1044 \@bmpsize@skip@one
1045 \ifnum\pdfstrcmp{\bmpsize@temp}{0A}=\z@
1046 \expandafter\@firstoftwo
1047 \else
1048 \expandafter\@secondoftwo
1049 \fi
1050 {%
1051 \@bmpsize@break
1052 }{%
1053 \ifnum\pdfstrcmp{\bmpsize@temp}{0D}=\z@
1054 \expandafter\@firstofone
1055 \else
1056 \expandafter\@gobble
1057 \fi
1058 {%
1059 \@bmpsize@break
1060 }%
1061    }%
1062 }%
1063 }{%
1064 \@bmpsize@pushback\bmpsize@temp
1065 \@bmpsize@break
1066 }%
1067 }%
1068 }%
1069 \def\bmpsize@tempnum{}%
1070 \@bmpsize@loop{%
1071 \@bmpsize@fillbuf{#1}%
1072 \@bmpsize@grab\bmpsize@temp{1}%
1073 \@bmpsize@skip@one
1074 \ifcase 0\@bmpsize@isdigit\bmpsize@temp
1075 \expandafter\@firstoftwo
1076 \else
1077 \expandafter\@secondoftwo
1078 \fi
1079 {%
1080 \@bmpsize@append\bmpsize@tempnum\bmpsize@tempnum\bmpsize@temp
1081 }{%
1082 \ifcase 0\@bmpsize@iswhite\bmpsize@temp
1083 \expandafter\@firstoftwo
1084 \else
1085 \expandafter\@secondoftwo
1086 \fi
1087 {%
1088 \@bmpsize@break
1089 }{%
1090 \@bmpsize@stop
```

```
1091 }%
1092 }%
1093 }%
1094 \edef\bmpsize@pixelwidth{\pdfunescapehex{\bmpsize@tempnum}}%
1095 \@bmpsize@loop{%
1096 \@bmpsize@fillbuf{#1}%
1097 \@bmpsize@grab\bmpsize@temp{1}%
1098 \@bmpsize@skip@one
1099 \ifcase 0\@bmpsize@iswhite\bmpsize@temp
1100 \expandafter\@gobble
1101 \else
1102 \expandafter\@firstofone
1103 \fi
1104 {%
1105 \@bmpsize@pushback\bmpsize@temp
1106 \@bmpsize@break
1107 }%
1108 }%
1109 \def\bmpsize@tempnum{}%
1110 \@bmpsize@loop{%
1111 \@bmpsize@fillbuf{#1}%
1112 \@bmpsize@grab\bmpsize@temp{1}%
1113 \@bmpsize@skip@one
1114 \ifcase 0\@bmpsize@isdigit\bmpsize@temp
1115 \expandafter\@firstoftwo
1116 \else
1117 \expandafter\@secondoftwo
1118 \fi
1119 \{%
1120 \@bmpsize@append\bmpsize@tempnum\bmpsize@tempnum\bmpsize@temp
1121 }{%
1122 \ifcase 0\@bmpsize@iswhite\bmpsize@temp
1123 \expandafter\@firstoftwo
1124 \else
1125 \expandafter\@secondoftwo
1126 \ifmmode\big\{\n} \fi
1127 {%
1128 \@bmpsize@break
1129 }{%
1130 \@bmpsize@stop
1131 }%
1132 }%
1133 }%
1134 \edef\bmpsize@pixelheight{\pdfunescapehex{\bmpsize@tempnum}}%
1135 \@bmpsize@ok
1136 \@bmpsize@stop
1137 \@nil
1138 \@bmpsize@end
1139 }%
1140 \langle/base\rangle
```
### <span id="page-29-27"></span><span id="page-29-26"></span><span id="page-29-25"></span><span id="page-29-24"></span><span id="page-29-22"></span><span id="page-29-19"></span><span id="page-29-18"></span><span id="page-29-14"></span><span id="page-29-11"></span><span id="page-29-4"></span><span id="page-29-3"></span><span id="page-29-1"></span><span id="page-29-0"></span>2.2.7 pam

```
¡*ignore¿
```

```
begin pam
read 3 0
assign {3} -> $offset
assign $offset -> $off
grab 3 -> $temp
check streq $temp ["P7" 0x0A]
loop
  fillbuf
```

```
grab 1 -> $temp
if iswhite $temp
  % ignore white space
  assign numexpr(f of f + 1) -> f of felse
  if streq $temp ["#"]
    % ignore comment line
    assign numexpr($off + 1) -> $off
    loop
      fillbuf
      grab 1 \rightarrow $temp
      assign numexpr($off + 1) -> $off
      if streq $temp [0x0A]
        break
      fi
    repeat
  else
    read 6 $off
    assign numexpr($off + 6) -> $offset
    grab 5 \rightarrow $head
    if streq $head ["WIDTH"]
      assign numexpr(f = 5) -> f = 6% skip white space
      loop
        fillbuf
        grab 1 \rightarrow $temp
        if iswhite $temp
          assign numexpr($off + 1) -> $off
        else
          if isdigit $temp
            assign numexpr($off + 1) -> $off
            break
          else
            % error
            stop
          fi
        fi
      repeat
      % read number
      assign $temp -> $tempnum
      loop
        fillbuf
        grab 1 -> $temp
        if isdigit $temp
          assign numexpr(f of f + 1) -> f of fappend $tempnum $temp -> $tempnum
        else
          pushback $temp
          break
        fi
      repeat
      % skip to end of line
      loop
        fillbuf
        grab 1 \rightarrow $temp
        assign numexpr(\text{\$off} + 1) -> \text{\$off}if streq $temp [0x0A]
          break
        fi
      repeat
      assign unescapehex($tempnum) -> $pixelwidth
    else
```

```
grab 1 -> $temp
  append $head $temp -> $head
  if streq $head ["ENDHDR"]
   % last header line
    ok
    stop
  else
    if streq $head ["HEIGHT"]
      assign numexpr($off + 6) -> $off
      % skip white space
      loop
        fillbuf
        grab 1 -> $temp
        if iswhite $temp
          assign numexpr($off + 1) -> $off
        else
          if isdigit $temp
            assign numexpr($off + 1) -> $off
            break
          else
            % error
            stop
          fi
        fi
      repeat
      % read number
      assign $temp -> $tempnum
      loop
       fillbuf
        grab 1 \rightarrow $temp
        if isdigit $temp
          assign numexpr($off + 1) -> $off
          append $tempnum $temp -> $tempnum
        else
          pushback $temp
          break
        fi
      repeat
      % skip to end of line
      loop
       fillbuf
        grab 1 -> $temp
        assign numexpr(f of f + 1) -> f of fif streq $temp [0x0A]
          break
        fi
      repeat
      assign unescapehex($tempnum) -> $pixelheight
    else
      % ignore unknown header line
      pushback $head
      loop
       fillbuf
        grab 1 -> $temp
        assign numexpr(f of f + 1) -> f of fif streq $temp [0x0A]
          break
        fi
      repeat
    fi
 fi
fi
```
fi fi repeat end

¡/ignore¿

#### <span id="page-32-31"></span>\bmpsize@read@pam

```
1141 \langle *base \rangle1142 \def\bmpsize@read@pam#1{%
1143 \@bmpsize@init
1144 \@bmpsize@read{#1}{3}{0}%
1145 \def\bmpsize@offset{3}%
1146 \let\bmpsize@off\bmpsize@offset
1147 \@bmpsize@grab\bmpsize@temp{3}%
1148 \@bmpsize@skip@two
1149 \@bmpsize@skip@one
1150 \ifnum\pdfstrcmp{\bmpsize@temp}{50370A}=\z@
1151 \else
1152 \expandafter\@bmpsize@stop
1153 \fi
1154 \@bmpsize@loop{%
1155 \@bmpsize@fillbuf{#1}%
1156 \@bmpsize@grab\bmpsize@temp{1}%
1157 \@bmpsize@skip@one
1158 \ifcase 0\@bmpsize@iswhite\bmpsize@temp
1159 \expandafter\@firstoftwo
1160 \else
1161 \expandafter\@secondoftwo
1162 \fi
1163 {%
1164 \edef\bmpsize@off{\the\numexpr\bmpsize@off+1}%
1165 }{%
1166 \ifnum\pdfstrcmp{\bmpsize@temp}{23}=\z@
1167 \expandafter\@firstoftwo
1168 \else
1169 \expandafter\@secondoftwo
1170 \quad \text{Vfi}1171 {%
1172 \edef\bmpsize@off{\the\numexpr\bmpsize@off+1}%
1173 \@bmpsize@loop{%
1174 \@bmpsize@fillbuf{#1}%
1175 \@bmpsize@grab\bmpsize@temp{1}%
1176 \@bmpsize@skip@one
1177 \edef\bmpsize@off{\the\numexpr\bmpsize@off+1}%
1178 \ifnum\pdfstrcmp{\bmpsize@temp}{0A}=\z@
1179 \expandafter\@firstofone
1180 \else
1181 \expandafter\@gobble
1182 \qquad \qquad \text{Ifi}1183 {%
1184 \langle \text{Øbmpsize@break} \rangle<br>1185 }%
1185
1186 }%
1187 }{%
1188 \@bmpsize@read{#1}{6}{\bmpsize@off}%
1189 \edef\bmpsize@offset{\the\numexpr\bmpsize@off+6}%
1190 \@bmpsize@grab\bmpsize@head{5}%
1191 \@bmpsize@skip@four
1192 \@bmpsize@skip@one
1193 \ifnum\pdfstrcmp{\bmpsize@head}{5749445448}=\z@
1194 \expandafter\@firstoftwo
1195 \else
```

```
1196 \expandafter\@secondoftwo
1197 \setminusfi
1198 {%
1199 \edef\bmpsize@off{\the\numexpr\bmpsize@off+5}%
1200 \@bmpsize@loop{%
1201 \@bmpsize@fillbuf{#1}%
1202 \@bmpsize@grab\bmpsize@temp{1}%
1203 \@bmpsize@skip@one
1204 \ifcase 0\@bmpsize@iswhite\bmpsize@temp
1205 \expandafter\@firstoftwo
1206 \else
1207 \expandafter\@secondoftwo
1208 \fi
1209 {%
1210 \edef\bmpsize@off{\the\numexpr\bmpsize@off+1}%
1211 }{%
1212 \ifcase 0\@bmpsize@isdigit\bmpsize@temp
1213 \expandafter\@firstoftwo
1214 \else
1215 \expandafter\@secondoftwo
1216 \fi
1217 \{%
1218 \edef\bmpsize@off{\the\numexpr\bmpsize@off+1}%
1219 \@bmpsize@break
1220 } {%
1221 \@bmpsize@stop
1222 }%
1223 }%
12241225 \let\bmpsize@tempnum\bmpsize@temp
1226 \@bmpsize@loop{%
1227 \@bmpsize@fillbuf{#1}%
1228 \@bmpsize@grab\bmpsize@temp{1}%
1229 \@bmpsize@skip@one
1230 \ifcase 0\@bmpsize@isdigit\bmpsize@temp
1231 \expandafter\@firstoftwo
1232 \text{le}1233 \expandafter\@secondoftwo
1234 \qquad \qquad \int fi
1235 \{1236 \edef\bmpsize@off{\the\numexpr\bmpsize@off+1}%
1237 \@bmpsize@append\bmpsize@tempnum\bmpsize@tempnum\bmpsize@temp
1238    }\{\mu\dots\}
1239 \@bmpsize@pushback\bmpsize@temp
1240 \@bmpsize@break
1241 }%
1242 }%
1243 \@bmpsize@loop{%
1244 \@bmpsize@fillbuf{#1}%
1245 \@bmpsize@grab\bmpsize@temp{1}%
1246 \@bmpsize@skip@one
1247 \edef\bmpsize@off{\the\numexpr\bmpsize@off+1}%
1248 \ifnum\pdfstrcmp{\bmpsize@temp}{0A}=\z@
1249 \expandafter\@firstofone
1250 \else
1251 \expandafter\@gobble
1252 \quad \text{if}1253 {%
1254 \@bmpsize@break
1255 }%
1256 }%
1257 \edef\bmpsize@pixelwidth{\pdfunescapehex{\bmpsize@tempnum}}%
```
<span id="page-34-35"></span><span id="page-34-34"></span><span id="page-34-33"></span><span id="page-34-32"></span><span id="page-34-31"></span><span id="page-34-30"></span><span id="page-34-29"></span><span id="page-34-28"></span><span id="page-34-27"></span><span id="page-34-26"></span><span id="page-34-25"></span><span id="page-34-24"></span><span id="page-34-23"></span><span id="page-34-22"></span><span id="page-34-21"></span><span id="page-34-20"></span><span id="page-34-19"></span><span id="page-34-18"></span><span id="page-34-17"></span><span id="page-34-16"></span><span id="page-34-15"></span><span id="page-34-14"></span><span id="page-34-13"></span><span id="page-34-12"></span><span id="page-34-11"></span><span id="page-34-10"></span><span id="page-34-9"></span><span id="page-34-8"></span><span id="page-34-7"></span><span id="page-34-6"></span><span id="page-34-5"></span><span id="page-34-4"></span><span id="page-34-3"></span><span id="page-34-2"></span><span id="page-34-1"></span><span id="page-34-0"></span>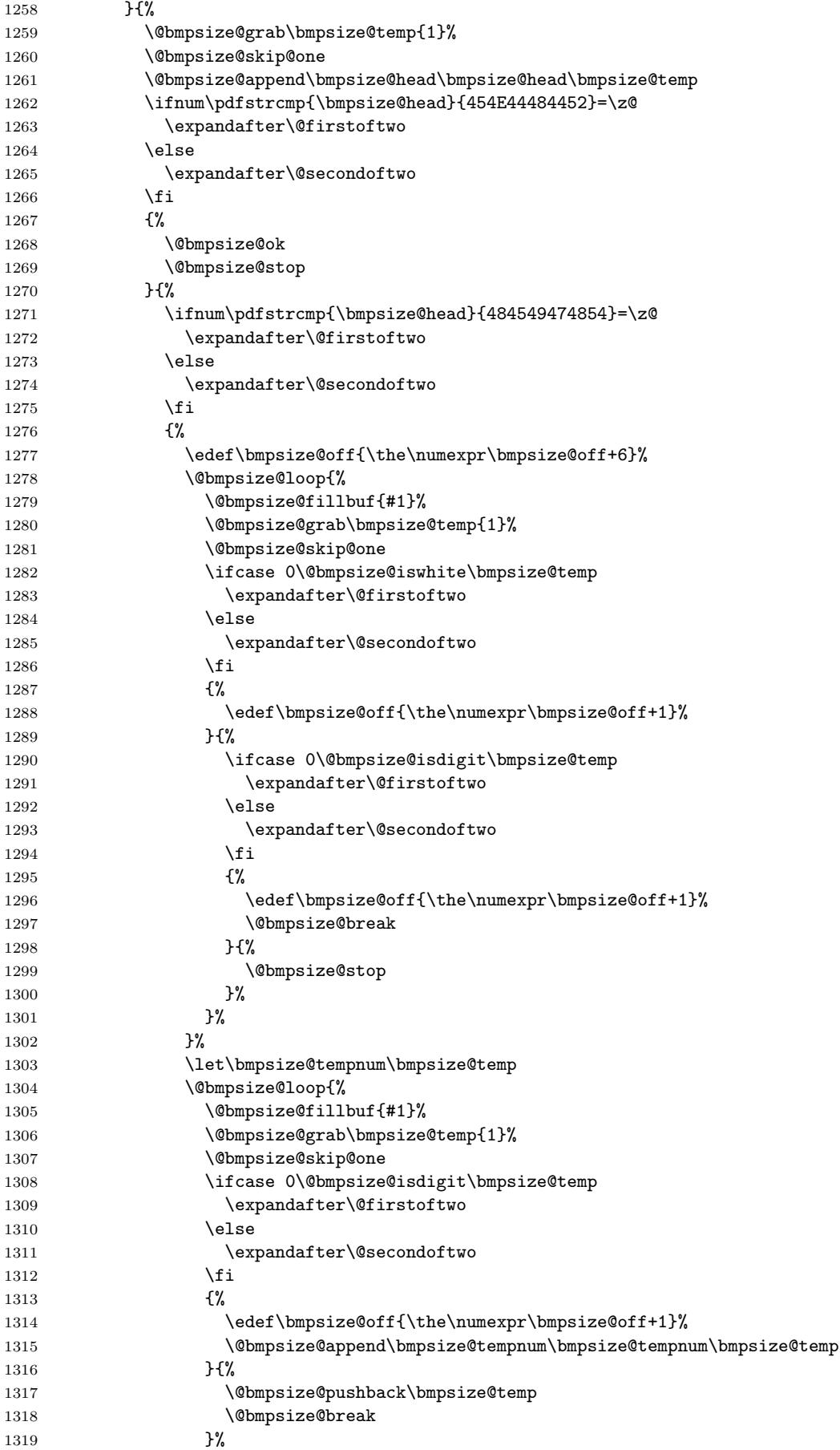

<span id="page-35-21"></span><span id="page-35-20"></span><span id="page-35-19"></span><span id="page-35-18"></span><span id="page-35-17"></span><span id="page-35-15"></span><span id="page-35-14"></span><span id="page-35-13"></span><span id="page-35-12"></span><span id="page-35-10"></span><span id="page-35-9"></span><span id="page-35-8"></span><span id="page-35-7"></span><span id="page-35-6"></span><span id="page-35-5"></span><span id="page-35-4"></span><span id="page-35-2"></span><span id="page-35-1"></span>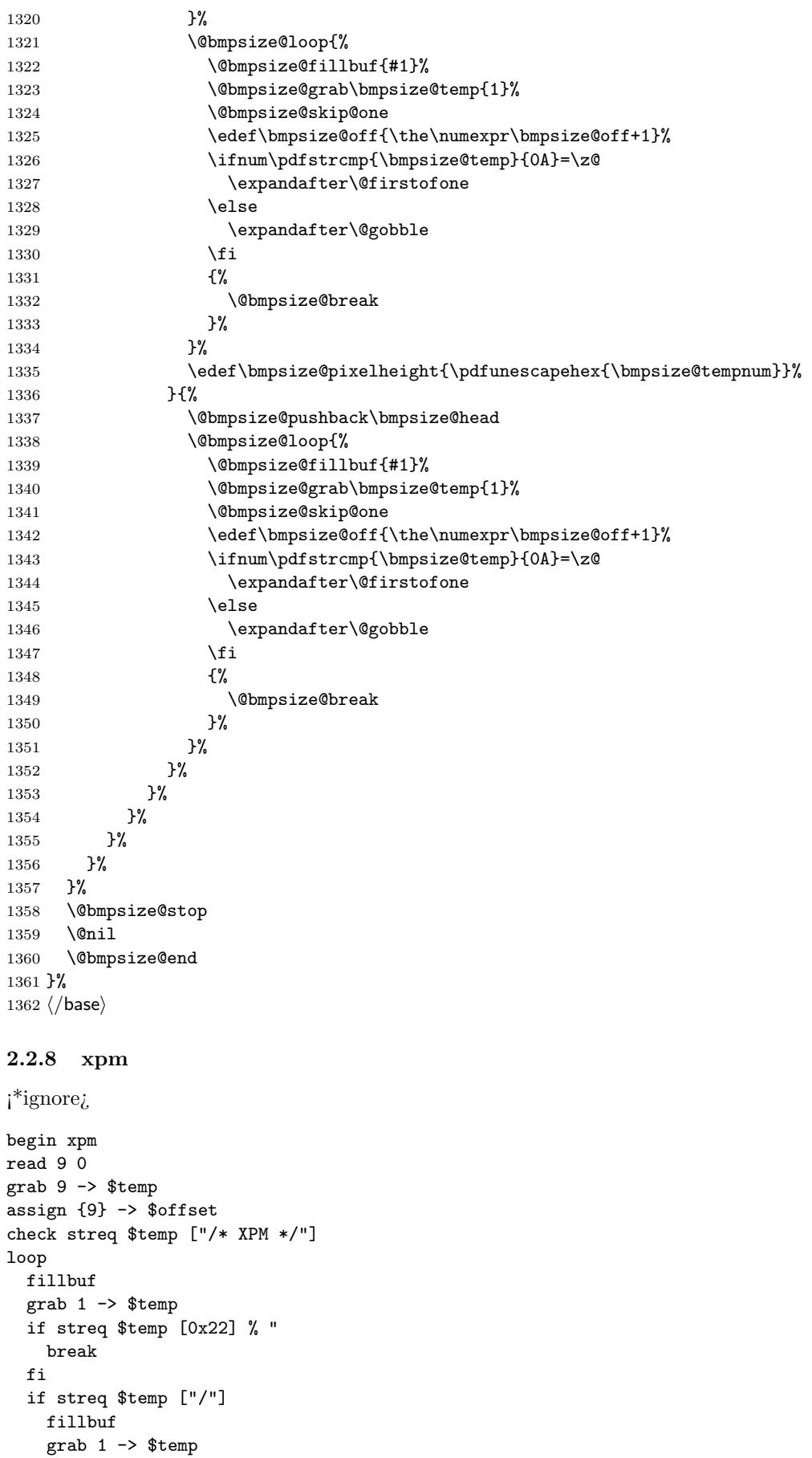

<span id="page-35-16"></span><span id="page-35-11"></span><span id="page-35-3"></span><span id="page-35-0"></span>if streq \$temp ["\*"]

```
% look for end of C comment
      loop
        fillbuf
        grab 1 \rightarrow $temp
        if streq $temp ["*"]
          loop
             fillbuf
             grab 1 \rightarrow $temp
             if streq $temp ["/"]
              break
             fi
             if streq $temp ["*"]
             else
               break
             fi
          repeat
          if streq $temp ["/"]
             break
          fi
        fi
      repeat
    fi
  fi
repeat
% width
assign {} -> $tempnum
loop
  fillbuf
  grab 1 \rightarrow $temp
  if iswhite $temp
  else
    if isdigit $temp
      append $tempnum $temp -> $tempnum
      break
    else
      stop
    fi
  fi
repeat
loop
  fillbuf
  grab 1 -> $temp
  if isdigit $temp
    append $tempnum $temp -> $tempnum
  else
    if iswhite $temp
      break
    else
      stop
    fi
  fi
repeat
assign unescapehex($tempnum) -> $pixelwidth
% height
assign {} -> $tempnum
loop
  fillbuf
  grab 1 \rightarrow $temp
  if iswhite $temp
  else
    if isdigit $temp
      append $tempnum $temp -> $tempnum
```

```
break
    else
      stop
    fi
  fi
repeat
loop
 fillbuf
  grab 1 -> $temp
  if isdigit $temp
    append $tempnum $temp -> $tempnum
  else
    if iswhite $temp
      break
    else
      stop
    fi
  fi
repeat
assign unescapehex($tempnum) -> $pixelheight
ok
end
```
¡/ignore¿

```
\bmpsize@read@xpm
```

```
1363 (*base)
1364 \def\bmpsize@read@xpm#1{%
1365 \@bmpsize@init
1366 \@bmpsize@read{#1}{9}{0}%
1367 \@bmpsize@grab\bmpsize@temp{9}%
1368 \@bmpsize@skip@four
1369 \@bmpsize@skip@four
1370 \@bmpsize@skip@one
1371 \def\bmpsize@offset{9}%
1372 \ifnum\pdfstrcmp{\bmpsize@temp}{2F2A2058504D202A2F}=\z@
1373 \else
1374 \expandafter\@bmpsize@stop
1375 \fi
1376 \@bmpsize@loop{%
1377 \@bmpsize@fillbuf{#1}%
1378 \@bmpsize@grab\bmpsize@temp{1}%
1379 \@bmpsize@skip@one
1380 \ifnum\pdfstrcmp{\bmpsize@temp}{22}=\z@
1381 \expandafter\@firstofone
1382 \else
1383 \expandafter\@gobble
1384 \fi
1385 {%
1386 \@bmpsize@break
1387 }%
1388 \ifnum\pdfstrcmp{\bmpsize@temp}{2F}=\z@
1389 \expandafter\@firstofone
1390 \else
1391 \expandafter\@gobble
1392 \fi
1393 {%
1394 \@bmpsize@fillbuf{#1}%
1395 \@bmpsize@grab\bmpsize@temp{1}%
1396 \@bmpsize@skip@one
1397 \ifnum\pdfstrcmp{\bmpsize@temp}{2A}=\z@
1398 \expandafter\@firstofone
1399 \else
```

```
1400 \expandafter\@gobble
1401 \setminusfi
1402 {%
1403 \@bmpsize@loop{%
1404 \@bmpsize@fillbuf{#1}%
1405 \@bmpsize@grab\bmpsize@temp{1}%
1406 \@bmpsize@skip@one
1407 \ifnum\pdfstrcmp{\bmpsize@temp}{2A}=\z@
1408 \expandafter\@firstofone
1409 \else
1410 \expandafter\@gobble
1411 \fi
1412 {%
1413 \@bmpsize@loop{%
1414 \@bmpsize@fillbuf{#1}%
1415 \@bmpsize@grab\bmpsize@temp{1}%
1416 \@bmpsize@skip@one
1417 \ifnum\pdfstrcmp{\bmpsize@temp}{2F}=\z@
1418 \expandafter\@firstofone
1419 \text{le}1420 \expandafter\@gobble
1421 \fi
1422 {%
1423 \@bmpsize@break
1424 }%
1425 \ifnum\pdfstrcmp{\bmpsize@temp}{2A}=\z@
1426 \expandafter\@gobble
1427 \else
1428 \expandafter\@firstofone
1429 \fi
1430 {%
1431 \@bmpsize@break
1432 }%
1433    }%
1434 \ifnum\pdfstrcmp{\bmpsize@temp}{2F}=\z@
1435 \expandafter\@firstofone
1436 \else
1437 \expandafter\@gobble
1438 \setminusfi
1439 \{%
1440 \\text{\mu}{\mu}}\\mu\text{\mu}}\$$\\left(\mu\text{\mu\text{\mu\text{\mu\text{\mu\text{\mu\text{\mu\text{\mu\text{\mu\text{\mu\text{\mu\text{\mu\text{\mu\text{\mu\text{\mu\text{\mu\text{\mu\text{\mu\text{\mu\text{\mu\
1441
1442    }%
1443 }%
1444 }%
1445 }%
1446 }%
1447 \def\bmpsize@tempnum{}%
1448 \@bmpsize@loop{%
1449 \@bmpsize@fillbuf{#1}%
1450 \@bmpsize@grab\bmpsize@temp{1}%
1451 \@bmpsize@skip@one
1452 \ifcase 0\@bmpsize@iswhite\bmpsize@temp
1453 \expandafter\@gobble
1454 \else
1455 \expandafter\@firstofone
1456 \overrightarrow{fi}1457 {%
1458 \ifcase 0\@bmpsize@isdigit\bmpsize@temp
1459 \expandafter\@firstoftwo
1460 \else
1461 \expandafter\@secondoftwo
```

```
1462 \fi
1463 {%
1464 \@bmpsize@append\bmpsize@tempnum\bmpsize@tempnum\bmpsize@temp
1465 \@bmpsize@break
1466 }{%
1467 \@bmpsize@stop
1468 }%<br>1469 }%
1469
1470 }%
1471 \@bmpsize@loop{%
1472 \@bmpsize@fillbuf{#1}%
1473 \@bmpsize@grab\bmpsize@temp{1}%
1474 \@bmpsize@skip@one
1475 \ifcase 0\@bmpsize@isdigit\bmpsize@temp
1476 \expandafter\@firstoftwo
1477 \else
1478 \expandafter\@secondoftwo
1479 \fi
1480 \{%
1481 \@bmpsize@append\bmpsize@tempnum\bmpsize@tempnum\bmpsize@temp
1482 }{%
1483 \ifcase 0\@bmpsize@iswhite\bmpsize@temp
1484 \expandafter\@firstoftwo
1485 \else
1486 \expandafter\@secondoftwo
1487 \fi
1488 {%
1489 \@bmpsize@break
1490 75%1491 \@bmpsize@stop
1492 }%
1493 }%
1494 }%
1495 \edef\bmpsize@pixelwidth{\pdfunescapehex{\bmpsize@tempnum}}%
1496 \def\bmpsize@tempnum{}%
1497 \@bmpsize@loop{%
1498 \@bmpsize@fillbuf{#1}%
1499 \@bmpsize@grab\bmpsize@temp{1}%
1500 \@bmpsize@skip@one
1501 \ifcase 0\@bmpsize@iswhite\bmpsize@temp
1502 \expandafter\@gobble
1503 \else
1504 \expandafter\@firstofone
1505 \fi
1506 {%
1507 \ifcase 0\@bmpsize@isdigit\bmpsize@temp
1508 \expandafter\@firstoftwo
1509 \else
1510 \expandafter\@secondoftwo
1511 \fi
1512 {%
1513 \@bmpsize@append\bmpsize@tempnum\bmpsize@tempnum\bmpsize@temp
1514 \@bmpsize@break
1515 }{%
1516 \@bmpsize@stop
1517 }%
1518 }%
1519 }%
1520 \@bmpsize@loop{%
1521 \@bmpsize@fillbuf{#1}%
1522 \@bmpsize@grab\bmpsize@temp{1}%
1523 \@bmpsize@skip@one
```

```
1524 \ifcase 0\@bmpsize@isdigit\bmpsize@temp
1525 \expandafter\@firstoftwo
1526 \else
1527 \expandafter\@secondoftwo
1528 \fi
1529 {%
1530 \@bmpsize@append\bmpsize@tempnum\bmpsize@tempnum\bmpsize@temp
1531 }{%
1532 \ifcase 0\@bmpsize@iswhite\bmpsize@temp
1533 \expandafter\@firstoftwo
1534 \else
1535 \expandafter\@secondoftwo
1536 \fi
1537 {%
1538 \@bmpsize@break
1539 }{%
1540 \@bmpsize@stop
1541 }%
1542 \frac{1}{2}1543 }%
1544 \edef\bmpsize@pixelheight{\pdfunescapehex{\bmpsize@tempnum}}%
1545 \@bmpsize@ok
1546 \@bmpsize@stop
1547 \@nil
1548 \@bmpsize@end
1549 }%
1550 \; \langle \text{/base} \rangle
```
#### <span id="page-40-12"></span><span id="page-40-11"></span><span id="page-40-8"></span><span id="page-40-7"></span><span id="page-40-6"></span><span id="page-40-3"></span><span id="page-40-0"></span>2.2.9 tga

¡\*ignore¿

```
begin tga
little-endian
                          % id length (1 byte)
read 16 1
grab 1 -> $temp \% color map type (1 byte), values: 0, 1
if streq $temp [0x00]
else
 if streq $temp [0x01]
 else
   stop
 fi
fi
skip 10 % image type (1 byte)
                          % color map specification (5 bytes)
                          % x origin (2 bytes)
                          % y origin (2 bytes)
num 2 -> $pixelwidth % image width
num 2 -> $pixelheight % image height
ok
% TGA File Footer
size 26 -> $temp
read 26 numexpr($temp - 26)
num 4 -> $offset \% the extension area offset
skip 4 % the developer directory offset
grab 18 \rightarrow $temp \% the signature, ".", 0x00
if streq $temp ["TRUEVISION-XFILE." 0x00]
else
 stop
fi
if numeq $offset 0
 stop \% no extension area
```

```
fi
                 read 4 numexpr($offset + 474) % pixel aspect ratio (4 bytes)
                 num 2 -> $pixelx \% pixel ratio numerator (pixel width)
                 num 2 -> $pixely % pixel ratio denominator (pixel height)
                 if numeq $pixely 0 % no pixel aspect ratio
                   clear $pixelx
                   clear $pixely
                 fi
                  end
                 ¡/ignore¿
\bmpsize@read@tga
                 1551 (*base)
                  1552 \def\bmpsize@read@tga#1{%
                  1553 \@bmpsize@init
                 1554 \@bmpsize@bigendianfalse
                 1555 \@bmpsize@read{#1}{16}{1}%
                 1556 \@bmpsize@grab\bmpsize@temp{1}%
                  1557 \@bmpsize@skip@one
                  1558 \ifnum\pdfstrcmp{\bmpsize@temp}{00}=\z@
                  1559 \expandafter\@gobble
                  1560 \else
                  1561 \expandafter\@firstofone
                 1562 \fi
                 1563 {%
                 1564 \ifnum\pdfstrcmp{\bmpsize@temp}{01}=\z@
                 1565 \expandafter\@gobble
                 1566 \else
                 1567 \expandafter\@firstofone
                 1568 \fi
                  1569 {%
                  1570 \@bmpsize@stop
                 1571 }%
                 1572 }%
                 1573 \@bmpsize@skip@four
                  1574 \@bmpsize@skip@four
                 1575 \@bmpsize@skip@two
                 1576 \@bmpsize@num@two\bmpsize@pixelwidth
                  1577 \@bmpsize@num@two\bmpsize@pixelheight
                  1578 \@bmpsize@ok
                  1579 \@bmpsize@size{#1}{26}\bmpsize@temp \@bmpsize@read{#1}{26}{\numexpr\bmpsize@temp-26\relax
                  1580 \@bmpsize@num@four\bmpsize@offset
                  1581 \@bmpsize@skip@four
                  1582 \@bmpsize@grab\bmpsize@temp{18}%
                  1583 \@bmpsize@skip@four
                 1584 \@bmpsize@skip@four
                 1585 \@bmpsize@skip@four
                 1586 \@bmpsize@skip@four
                 1587 \@bmpsize@skip@two
                 1588 \ifnum\pdfstrcmp{\bmpsize@temp}{54525545564953494F4E2D5846494C452E00}=\z@
                 1589 \expandafter\@gobble
                  1590 \else
                  1591 \expandafter\@firstofone
                  1592 \fi
                  1593 {%
                 1594 \@bmpsize@stop
                 1595 }%
                 1596 \ifnum\bmpsize@offset=0\relax
                 1597 \expandafter\@firstofone
                 1598 \else
                 1599 \expandafter\@gobble
                  1600 \fi
```

```
1601 {%
1602 \@bmpsize@stop
1603 }%
1604 \@bmpsize@read{#1}{4}{\numexpr\bmpsize@offset+474\relax}%
1605 \@bmpsize@num@two\bmpsize@pixelx
1606 \@bmpsize@num@two\bmpsize@pixely
1607 \ifnum\bmpsize@pixely=0\relax
1608 \expandafter\@firstofone
1609 \else
1610 \expandafter\@gobble
1611 \fi
1612 {%
1613 \let\bmpsize@pixelx\relax
1614 \let\bmpsize@pixely\relax
1615 }%
1616 \@bmpsize@stop
1617 \@nil
1618 \@bmpsize@end
1619 }%
1620 \langle/base\rangle
```
#### <span id="page-42-19"></span><span id="page-42-17"></span><span id="page-42-16"></span><span id="page-42-12"></span><span id="page-42-2"></span><span id="page-42-0"></span>2.2.10 pcx

¡\*ignore¿

```
begin pcx
little-endian
read 16 0
grab 1 -> $temp % manufacturer
check streq $temp [0x0A]
skip 1 % version
num 1 -> $temp % encoding
check numeq $temp 1
skip 1 % bits per pixel
num 2 -> $pixelwidth % x_min
num 2 -> $pixelheight % y_min
num 2 -> $temp % x_max
assign numexpr($temp - $pixelwidth + 1) -> $pixelwidth
num 2 -> $temp % y_max
assign numexpr($temp - $pixelheight + 1) -> $pixelheight
check numgt $pixelwidth 0
check numgt $pixelheight 0
ok
num 2 -> $pixelx % horizontal resolution in DPI
num 2 -> $pixely \% vertical resolution in DPI
assign {72.27pt} -> $unit
end
```
¡/ignore¿

#### <span id="page-42-20"></span>\bmpsize@read@pcx

<span id="page-42-21"></span><span id="page-42-13"></span><span id="page-42-10"></span><span id="page-42-9"></span><span id="page-42-8"></span><span id="page-42-4"></span><span id="page-42-3"></span><span id="page-42-1"></span>1621 (\*base) \def\bmpsize@read@pcx#1{% \@bmpsize@init \@bmpsize@bigendianfalse \@bmpsize@read{#1}{16}{0}% \@bmpsize@grab\bmpsize@temp{1}% \@bmpsize@skip@one \ifnum\pdfstrcmp{\bmpsize@temp}{0A}=\z@ 1629 \else \expandafter\@bmpsize@stop 1631 \fi \@bmpsize@skip@one

```
1633 \@bmpsize@num@one\bmpsize@temp
1634 \ifnum\bmpsize@temp=1\relax
1635 \else
1636 \expandafter\@bmpsize@stop
1637 \fi
1638 \@bmpsize@skip@one
1639 \@bmpsize@num@two\bmpsize@pixelwidth
1640 \@bmpsize@num@two\bmpsize@pixelheight
1641 \@bmpsize@num@two\bmpsize@temp
1642 \edef\bmpsize@pixelwidth{\the\numexpr\bmpsize@temp-\bmpsize@pixelwidth+1}%
1643 \@bmpsize@num@two\bmpsize@temp
1644 \edef\bmpsize@pixelheight{\the\numexpr\bmpsize@temp-\bmpsize@pixelheight+1}%
1645 \ifnum\bmpsize@pixelwidth>0\relax
1646 \else
1647 \expandafter\@bmpsize@stop
1648 \fi
1649 \ifnum\bmpsize@pixelheight>0\relax
1650 \else
1651 \expandafter\@bmpsize@stop
1652 \fi
1653 \@bmpsize@ok
1654 \@bmpsize@num@two\bmpsize@pixelx
1655 \@bmpsize@num@two\bmpsize@pixely
1656 \def\bmpsize@unit{72.27pt}%
1657 \@bmpsize@stop
1658 \@nil
1659 \@bmpsize@end
1660 }%
```

```
1661 \langle/base\rangle
```
## <span id="page-43-0"></span>2.2.11 msp

¡\*ignore¿

begin msp little-endian

read 16 0

```
% header 4
graph 4 \rightarrow $tempif streq $temp ["DanM"]
else
  check streq $temp ["LinS"]
fi
num 2 -> $pixelwidth
num 2 -> $pixelheight
ok
num 2 -> $pixelx % x_asp
num 2 -> $pixely % y_asp
assign {72.27pt} -> $unit % guessing
if numeq $pixelx 0
  num 2 -> $pixelx % x_asp_prn
  num 2 -> $pixely % y_asp_prn
fi
% num 2 % width_prn
% num 2 % height_prn
end
```
¡/ignore¿

#### <span id="page-43-20"></span>\bmpsize@read@msp

1662 (\*base)

```
1663 \def\bmpsize@read@msp#1{%
1664 \@bmpsize@init
1665 \@bmpsize@bigendianfalse
1666 \@bmpsize@read{#1}{16}{0}%
1667 \@bmpsize@grab\bmpsize@temp{4}%
1668 \@bmpsize@skip@four
1669 \ifnum\pdfstrcmp{\bmpsize@temp}{44616E4D}=\z@
1670 \expandafter\@gobble
1671 \else
1672 \expandafter\@firstofone
1673 \fi
1674 {%
1675 \ifnum\pdfstrcmp{\bmpsize@temp}{4C696E53}=\z@
1676 \else
1677 \expandafter\@bmpsize@stop
1678 \fi
1679 }%
1680 \@bmpsize@num@two\bmpsize@pixelwidth
1681 \@bmpsize@num@two\bmpsize@pixelheight
1682 \@bmpsize@ok
1683 \@bmpsize@num@two\bmpsize@pixelx
1684 \@bmpsize@num@two\bmpsize@pixely
1685 \def\bmpsize@unit{72.27pt}%
1686 \ifnum\bmpsize@pixelx=0\relax
1687 \expandafter\@firstofone
1688 \else
1689 \expandafter\@gobble
1690 \fi
1691 {%
1692 \@bmpsize@num@two\bmpsize@pixelx
1693 \@bmpsize@num@two\bmpsize@pixely
1694 }%
1695 \@bmpsize@stop
1696 \@nil
1697 \@bmpsize@end
1698 }%
1699 \langle/base\rangle
```
#### <span id="page-44-27"></span><span id="page-44-23"></span><span id="page-44-22"></span><span id="page-44-21"></span><span id="page-44-19"></span><span id="page-44-17"></span><span id="page-44-12"></span><span id="page-44-11"></span><span id="page-44-10"></span><span id="page-44-9"></span><span id="page-44-3"></span><span id="page-44-0"></span>2.2.12 sgi

```
¡*ignore¿
```

```
begin sgi
big-endian
read 10 0
grab 2 \rightarrow $temp
check streq $temp [0x01 0xDA] % magic: 474 decimal
grab 1 -> $temp \% storage: 0 or 1
check numge $temp 0
check numle $temp 1
skip 2 % bpc, dimension
num 2 -> $pixelwidth
num 2 -> $pixelheight
ok
end
```
¡/ignore¿

#### <span id="page-44-24"></span>\bmpsize@read@sgi

<span id="page-44-6"></span><span id="page-44-2"></span>1700 (\*base) \def\bmpsize@read@sgi#1{% \@bmpsize@init \@bmpsize@bigendiantrue

- <span id="page-45-9"></span>\@bmpsize@read{#1}{10}{0}%
- <span id="page-45-4"></span>\@bmpsize@grab\bmpsize@temp{2}%
- <span id="page-45-11"></span>\@bmpsize@skip@two
- <span id="page-45-18"></span>\ifnum\pdfstrcmp{\bmpsize@temp}{01DA}=\z@
- \else
- <span id="page-45-13"></span>\expandafter\@bmpsize@stop
- $\text{f}$ i
- <span id="page-45-5"></span>\@bmpsize@grab\bmpsize@temp{1}%
- <span id="page-45-10"></span>\@bmpsize@skip@one
- <span id="page-45-19"></span>\ifnum\bmpsize@temp<0\relax
- <span id="page-45-14"></span>\expandafter\@bmpsize@stop
- \fi
- <span id="page-45-20"></span>\ifnum\bmpsize@temp>1\relax
- <span id="page-45-15"></span>\expandafter\@bmpsize@stop
- \fi
- <span id="page-45-12"></span>\@bmpsize@skip@two
- <span id="page-45-6"></span>\@bmpsize@num@two\bmpsize@pixelwidth
- <span id="page-45-7"></span>\@bmpsize@num@two\bmpsize@pixelheight
- <span id="page-45-8"></span>\@bmpsize@ok
- <span id="page-45-16"></span>\@bmpsize@stop
- <span id="page-45-17"></span>\@nil
- <span id="page-45-1"></span>\@bmpsize@end

```
1726 }%
```

```
1727 \; \langle \text{/base} \rangle
```
## <span id="page-45-0"></span>2.3 Package bmpsize

```
1728 (*package)
1729 \ProvidesPackage{bmpsize}%
1730 [2007/04/29 v1.3 Extract size and resolution data from bitmap files (HO)]%
1731 \RequirePackage{ifpdf}
1732 \ifpdf
1733 \PackageInfo{bmpsize}{Superseded by pdfTeX in PDF mode}%
1734 \expandafter\endinput
1735 \fi
1736 \begingroup\expandafter\expandafter\expandafter\endgroup
1737 \expandafter\ifx\csname pdffiledump\endcsname\relax
1738 \PackageError{bmpsize}{%
1739 You need pdfTeX 1.30.0 or newer%
1740 }{Package loading is aborted.}%
1741 \expandafter\endinput
1742 \fi
1743
1744 \RequirePackage{graphics}
1745 \RequirePackage{keyval}
1746 \RequirePackage{bmpsize-base}
1747 \RequirePackage{infwarerr}
1748
1749 \InputIfFileExists{bmpsize-\Gin@driver}{}{}
1750
1751 \define@key{Gin}{bmpsizefast}[true]{%
1752 \expandafter\ifx\csname if#1\expandafter\endcsname\csname iftrue\endcsname
1753 \@bmpsize@fasttrue
1754 \else
1755 \@bmpsize@fastfalse
1756 \fi
1757 }
1758 \define@key{Gin}{resolutionunit}{%
1759 \def\bmpsize@unit@default{#1}%
1760 }
1761 \begingroup
1762 \def\x#1{\endgroup
```

```
1763 \define@key{Gin}{resolution}{%
1764 \@bmpsize@read@resolution\@bmpsize@user@resolutiontrue##1#1#1\@nil
1765 }%
1766 \define@key{Gin}{defaultresolution}{%
1767 \@bmpsize@read@resolution\@bmpsize@user@resolutionfalse##1#1#1\@nil
1768 }%
1769 }%
1770 \x{ }
1771 \def\@bmpsize@read@resolution#1#2 #3 #4\@nil{%
1772 \ifcase 0\ifx\if2\1\fi1773 \ifnum\pdfstrcmp{#2}{\Gin@exclamation}=\z@
1774 \ifx\\#3\\1\fi
1775 \ifnum\pdfstrcmp{#3}{\Gin@exclamation}=\z@
1776 1%
\begin{matrix} 1777 & & \text{if}\ i\\ 1778 & & \text{if}\ i \end{matrix}1778
1779 \ifcase\pdfstrcmp{#2}{\Gin@exclamation}\relax
1780 \let\bmpsize@pixelx@default\Gin@exclamation
1781 \else
1782 \edef\bmpsize@pixelx@default{#2}%
1783 \fi
1784 \ifcase\pdfstrcmp{#3}{\Gin@exclamation}\relax
1785 \let\bmpsize@pixely@default\Gin@exclamation
1786 \else
1787 \ifx\\#3\\%
1788 \let\bmpsize@pixely@default\bmpsize@pixelx@default
1789 \else
1790 \edef\bmpsize@pixely@default{#3}%
1791 \fi
1792 \fi
1793 #1%
1794 \else
1795 \PackageError{bmpsize}{%
1796 Wrong syntax for key (default)resolution%
1797 }{%
1798 See package documentation for correct syntax.%
1799 }%
1800 \fi
1801 }
1802 \newcommand*{\bmpsizesetup}{\setkeys{Gin}}
1803
1804 \let\@bmpsize@org@setfile\Gin@setfile
1805 \def\Gin@setfile#1#2#3{%
1806 \ifcase\pdfstrcmp{#1}{bmp}\relax
1807 \expandafter\@firstofone
1808 \else
1809 \expandafter\@gobble
1810 \fi
1811 {%
1812 \bmpsize@okfalse
1813 \edef\bmpsize@ext{\ifx\Gin@ext\relax\Gin@eext\else\Gin@ext\fi}%
1814 \edef\bmpsize@file{\Gin@base\bmpsize@ext}%
1815 \edef\@bmpsize@temp{\bmpsize@ext}%
1816 \@ifundefined{bmpsize@read@\@bmpsize@temp}{%
1817 \@ifundefined{bmpsize@map@\@bmpsize@temp}{}{%
1818 \expandafter\let\expandafter\@bmpsize@temp
1819 \csname bmpsize@map@\@bmpsize@temp\endcsname
1820 }%
1821 }{}%
1822 \@ifundefined{bmpsize@read@\@bmpsize@temp}{%
1823 }{%
1824 \csname bmpsize@read@\@bmpsize@temp\endcsname\bmpsize@file
```

```
1825 }%
1826 \ifbmpsize@ok
1827 \else
1828 \@for\@bmpsize@temp:=\bmpsize@types\do{%
1829 \ifbmpsize@ok
1830 \else
1831 \csname bmpsize@read@\@bmpsize@temp\endcsname\bmpsize@file
1832 \fi
1833 }%
1834 \fi
1835 \ifbmpsize@ok
1836 \ifGin@bbox
1837 \@ifundefined{Gin@vllx}{%
1838 \@PackageWarning{bmpsize}{Explicit bounding box is ignored}%
1839 }{%
1840 \ifx\Gin@viewport@code\relax
1841 \def\Gin@ollx{0}%
1842 \let\Gin@olly\Gin@ollx
1843 \let\Gin@ourx\bmpsize@width
1844 \let\Gin@oury\bmpsize@height
1845 \let\Gin@vllx\Gin@llx
1846 \let\Gin@vlly\Gin@lly
1847 \let\Gin@vurx\Gin@urx
1848 \let\Gin@vury\Gin@ury
1849 \let\Gin@viewport@code\Gin@viewport
1850 \@PackageWarning{bmpsize}{%
1851 Explicit bounding box replaced by\MessageBreak
1852 viewport setting%
1853
1854 \else
1855 \@PackageWarning{bmpsize}{Explicit bounding box is ignored}%
1856 \fi
1857 }%
1858 \fi
1859 \det\Gamma_{0}%
1860 \def\Gin@lly{0}%
1861 \let\Gin@urx\bmpsize@width
1862 \let\Gin@ury\bmpsize@height
1863 \Gin@bboxtrue
1864 \else
1865 \PackageInfo{bmpsize}{Unknown image type of \bmpsize@file}%
1866 \fi
1867 }%
1868 \@bmpsize@org@setfile{#1}{#2}{#3}%
1869 }
1870 \newcommand*{\bmpsize@ext@type}[1]{%
1871 \@namedef{bmpsize@map@#1}%
1872 }
1873 \bmpsize@ext@type{.jpg}{jpg}
1874 \bmpsize@ext@type{.jpe}{jpg}
1875 \bmpsize@ext@type{.jfif}{jpg}
1876 \bmpsize@ext@type{.jpeg}{jpg}
1877 \bmpsize@ext@type{.tif}{tiff}
1878 \bmpsize@ext@type{.tiff}{tiff}
1879 \bmpsize@ext@type{.pcx}{pcx}
1880 \bmpsize@ext@type{.msp}{msp}
1881 \bmpsize@ext@type{.bmp}{bmp}
1882 \bmpsize@ext@type{.png}{png}
1883 \bmpsize@ext@type{.pnm}{pnm}
1884 \bmpsize@ext@type{.pbm}{pnm}
1885 \bmpsize@ext@type{.pgm}{pnm}
1886 \bmpsize@ext@type{.ppm}{pnm}
```

```
1887 \bmpsize@ext@type{.pam}{pam}
1888 \bmpsize@ext@type{.xpm}{xpm}
1889 \bmpsize@ext@type{.gif}{gif}
1890 \bmpsize@ext@type{.tga}{tga}
1891 \bmpsize@ext@type{.sgi}{sgi}
1892 \langle/package\rangle
```
#### <span id="page-48-11"></span><span id="page-48-0"></span>2.4 Drivers

#### <span id="page-48-1"></span>2.4.1 dvips

<span id="page-48-29"></span><span id="page-48-28"></span><span id="page-48-20"></span><span id="page-48-19"></span><span id="page-48-18"></span><span id="page-48-17"></span><span id="page-48-16"></span><span id="page-48-15"></span><span id="page-48-14"></span><span id="page-48-13"></span><span id="page-48-12"></span><span id="page-48-6"></span><span id="page-48-5"></span><span id="page-48-4"></span><span id="page-48-3"></span><span id="page-48-2"></span>Identification.

```
1893 (*dvips)
             1894 \ProvidesFile{bmpsize-dvips.def}%
             1895 [2007/04/29 v1.3 Graphics bitmap driver for dvips (HO)]%
             Ensure correct catcodes.
             1896 \expandafter\edef\csname @bmpsize@driver@catcodes\endcsname{%
             1897 \catcode44 \the\catcode44 % ,
             1898 \catcode58 \the\catcode58 % :
             1899 \catcode60 \the\catcode60 % <
             1900 \catcode61 \the\catcode61 % =1901 \catcode62 \the\catcode62 % >
             1902 \catcode64 \the\catcode64 % @
             1903 }
             1904 \catcode64 11 %
             1905 \@makeother\,
             1906 \@makeother\:
             1907 \@makeother\<
             1908 \@makeother\=
             1909 \@makeother\>
\Ginclude@bmp Added features: support for viewport/trim and clip.
             1910 \def\Ginclude@bmp#1{%
             1911 \message{<#1>}%
             1912 \raise\Gin@req@height
             1913 \hbox to\Gin@req@width{%
             Clipping support.
             1914 \ifGin@clip
             1915 \vbox to\z@{%
             1916 \special{ps:gsave currentpoint}%
             1917 \kern\Gin@req@height
             1918 \hbox to\zQ{%
             1919 \kern\Gin@req@width
             1920 \special{ps:%
             1921 currentpoint %
             1922 newpath %
             1923 3 index 3 index moveto %
             1924 1 index 3 index lineto %
             1925 2 copy lineto %
             1926 exch pop exch pop %
             1927 lineto %
             1928 closepath %
             1929 clip %
             1930 }%
             1931 \hss
             1932 }%
             1933 \quad \text{Vss}1934 }%
             1935 \fi
```
<span id="page-48-31"></span><span id="page-48-30"></span><span id="page-48-27"></span><span id="page-48-26"></span><span id="page-48-25"></span><span id="page-48-23"></span><span id="page-48-22"></span><span id="page-48-21"></span>Support for viewport/trim. The original bounding box is '0 0 width height'. If package bmpsize is used and the image has been recognized, then the original width and height are known (\bmpsize@width, \bmpsize@height). Otherwise we try the saved values \Gin@ourx and \Gin@oury. This guessing will fail, if options viewport and trim are used both or several times. This is a deficiency of package graphicx. One of options viewport and trim should be used at most once.

<span id="page-49-28"></span><span id="page-49-27"></span><span id="page-49-25"></span><span id="page-49-24"></span><span id="page-49-19"></span><span id="page-49-18"></span><span id="page-49-17"></span><span id="page-49-16"></span><span id="page-49-15"></span><span id="page-49-14"></span><span id="page-49-13"></span><span id="page-49-12"></span><span id="page-49-11"></span><span id="page-49-10"></span><span id="page-49-9"></span><span id="page-49-6"></span><span id="page-49-5"></span><span id="page-49-4"></span><span id="page-49-3"></span><span id="page-49-2"></span><span id="page-49-1"></span>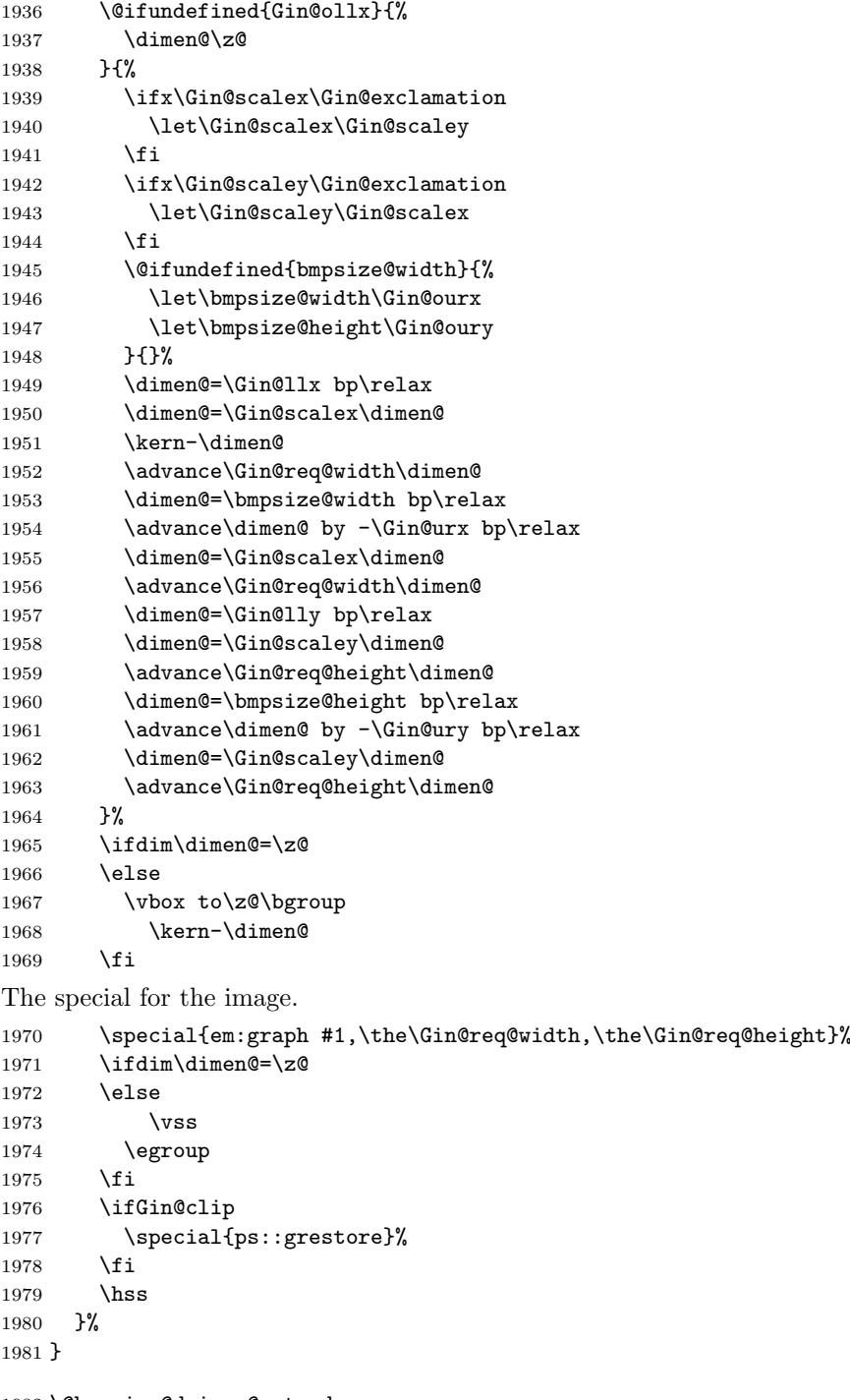

<span id="page-49-32"></span><span id="page-49-30"></span><span id="page-49-29"></span><span id="page-49-26"></span><span id="page-49-23"></span><span id="page-49-22"></span><span id="page-49-21"></span><span id="page-49-20"></span><span id="page-49-8"></span><span id="page-49-7"></span> \@bmpsize@driver@catcodes 1983  $\langle$ /dvips $\rangle$ 

## <span id="page-49-0"></span>2.4.2 dvipdfm and dvipdfmx

Identification.

```
1984 \langle *divipdfm \rangle1985 \ProvidesFile{bmpsize-dvipdfm.def}%
1986 [2007/04/29 v1.3 Graphics bitmap driver for dvipdfm (HO)]%
```

```
1987 \langle/dvipdfm\rangle1988 (*dvipdfmx)
1989 \ProvidesFile{bmpsize-dvipdfmx.def}%
1990 [2007/04/29 v1.3 Graphics bitmap driver for dvipdfmx (HO)]%
1991 \langle/dvipdfmx\rangle1992 \langle *divipdfm | divipdfmx \rangleEnsure correct catcodes.
1993 \expandafter\edef\csname @bmpsize@driver@catcodes\endcsname{%
1994 \catcode44 \the\catcode44 % ,
1995 \catcode46 \the\catcode46 %.
1996 \catcode58 \the\catcode58 % :
1997 \catcode60 \the\catcode60 % <
1998 \catcode61 \the\catcode61 \% =
1999 \catcode62 \the\catcode62 % >
2000 \catcode64 \the\catcode64 % @
2001 }
2002 \catcode64 11 %
2003 \@makeother\,
2004 \@makeother\.
2005 \@makeother\:
2006 \@makeother\<
2007 \@makeother\=
2008 \@makeother\>
Counter resource to generate unique names for xform objects.
2009 \@ifundefined{@bmpsize@count}{%
2010 \csname newcount\endcsname\@bmpsize@count
2011 \@bmpsize@count=\z@
2012 }{}
The file name is given as PDF string in the image special. If we have pdfTFX with
\pdfescapestring we use it.
```
#### <span id="page-50-6"></span>\@bmpsize@pdfescapestring

```
2013 \begingroup\expandafter\expandafter\expandafter\endgroup
2014 \expandafter\ifx\csname pdfescapestring\endcsname\relax
2015 \def\@bmpsize@pdfescapestring#1{#1}%
2016 \else
2017 \let\@bmpsize@pdfescapestring\pdfescapestring
2018 \fi
```
<span id="page-50-23"></span>The size of reused images of dvipdfm 0.13.2c is 1bp. It is the default size of an image object in user space. Thus the reused image must be scaled to the requested width and height. The factor is just the conversion from pt to bp  $(72/72.27)$ .

#### <span id="page-50-8"></span>\bmpsize@dvipdfm@factor

2019 (dvipdfm) \def\bmpsize@dvipdfm@factor{.99626}

Unhappily dvipdfmx behaves differently. It remembers the size assuming a resolution of 100 dots per inch and additionally scales the reused image to this size. Thus the scaling factor also depends on the pixel sizes of the image:

- width:  $(72 / 72.27) * (100 / 72) / pixelwidth =$ 100 / 72.27 / pixelwidth
- height:  $100 / 72.27 / pixel height$

<span id="page-50-9"></span>2020 (dvipdfmx) \def\bmpsize@dvipdfmx@factor{1.3837}

<span id="page-50-21"></span>\Ginclude@bmp Added features: support for viewport/trim, clip, and image reuse.

```
2021 \def\Ginclude@bmp#1{%
2022 \message{<#1>}%
```
Clip support is achieved by putting the image inside a xform object. These xform objects are automatically clipped when they are used.

```
2023 \ifGin@clip
2024 \global\advance\@bmpsize@count\@ne
2025 \edef\@bmpsize@clip@name{@CLIP@\the\@bmpsize@count}%
2026 \special{%
2027 pdf:bxobj \@bmpsize@clip@name\space
2028 width \the\Gin@req@width\space
2029 height \the\Gin@req@height
2030 }%
2031 \fi
Support for viewport/trim.
2032 \hbox to \z@{%
2033 \@ifundefined{Gin@ollx}{%
2034 \dimen@\z@
2035 }{%
2036 \ifx\Gin@scalex\Gin@exclamation
2037 \let\Gin@scalex\Gin@scaley
2038 \fi
2039 \ifx\Gin@scaley\Gin@exclamation
2040 \let\Gin@scaley\Gin@scalex
2041 \setminusfi
2042 \@ifundefined{bmpsize@width}{%
2043 \let\bmpsize@width\Gin@ourx
2044 \let\bmpsize@height\Gin@oury
2045 }{}%
2046 \dimen@=\Gin@llx bp\relax
2047 \dimen@=\Gin@scalex\dimen@
2048 \kern-\dimen@
2049 \advance\Gin@req@width\dimen@
2050 \dimen@=\bmpsize@width bp\relax
2051 \advance\dimen@ by -\Gin@urx bp\relax
2052 \dimen@=\Gin@scalex\dimen@
2053 \advance\Gin@req@width\dimen@
2054 \dimen@=\bmpsize@height bp\relax
2055 \advance\dimen@ by -\Gin@ury bp\relax
2056 \dimen@=\Gin@scaley\dimen@
2057 \advance\Gin@req@height\dimen@
2058 \dimen@=\Gin@lly bp\relax
2059 \dimen@=\Gin@scaley\dimen@
2060 \advance\Gin@req@height\dimen@
2061 }%
2062 \ifdim\dimen@=\z@
2063 \else
2064 \vbox to\z@\bgroup
2065 \kern\dimen@
2066 \fi
Reuse support, dvipdfm just remember the image. The requested sizes, clipping,
\ldots do not matter.
2067 \edef\@bmpsize@temp{@IMG@\@bmpsize@pdfescapestring{#1}}%
2068 \@ifundefined{\@bmpsize@temp}{%
2069 \global\advance\@bmpsize@count\@ne
2070 (*dvipdfm)
2071 \expandafter\xdef\csname\@bmpsize@temp\endcsname{%
2072 \the\@bmpsize@count
2073 }%
2074 \; \langle /dvipdfm\rangle2075 (*dvipdfmx)
2076 \expandafter\ifx\csname bmpsize@pixelwidth\endcsname\relax
2077 \bigcup \bigcap \bigcap2078 \expandafter\xdef\csname\@bmpsize@temp\endcsname{%
```

```
2079 \the\@bmpsize@count:\bmpsize@pixelwidth:\bmpsize@pixelheight
2080 }%
2081 \qquad \qquad \fi
2082 \langle /dvipdfmx\rangle2083 \special{%
2084 pdf:image @IMG\the\@bmpsize@count\space
2085 width \the\Gin@req@width\space
2086 height \the\Gin@req@height\space
2087 depth 0pt (\@bmpsize@pdfescapestring{#1})%
2088 }%
2089 }{%
2090 (*dvipdfm)
2091 \special{%
2092 pdf:bt %
2093 xscale \strip@pt\dimexpr
2094 \bmpsize@dvipdfm@factor\Gin@req@width\relax\space
2095 yscale \strip@pt\dimexpr
2096 \bmpsize@dvipdfm@factor\Gin@req@height\relax
2097 }%
2098 \special{pdf:uxobj @IMG\csname\@bmpsize@temp\endcsname}%
2099 \special{pdf:et}%
2100 \; \langle /dvipdfm\rangle2101 (*dvipdfmx)
2102 \expandafter\expandafter\expandafter\@bmpsize@extract
2103 \csname\@bmpsize@temp\endcsname\@nil
2104 \edef\@bmpsize@xscale{%
2105 \strip@pt\dimexpr
2106 \bmpsize@dvipdfmx@factor\Gin@req@width\relax 2107 }%
2107
2108 \edef\@bmpsize@yscale{%
2109 \strip@pt\dimexpr
2110 \bmpsize@dvipdfmx@factor\Gin@req@height\relax
2111 \frac{1}{8}2112 \@bmpsize@div\@bmpsize@xscale\@bmpsize@xscale\@bmpsize@pixelwidth
2113 \@bmpsize@div\@bmpsize@yscale\@bmpsize@yscale\@bmpsize@pixelheight
2114 \special{%
2115 pdf:bt %
2116 xscale \@bmpsize@xscale\space
2117 yscale \@bmpsize@yscale
2118 }%
2119 \special{pdf:uxobj @IMG\@bmpsize@imgnum}%
2120 \simeq \simeq \frac{1}{pdf:et}2121 \; \langle/dvipdfmx\rangle2122 }%
2123 \ifdim\dimen@=\z@
2124 \else
2125 \vss
2126 \egroup
2127 \fi
2128 \hss
2129 }%
2130 \ifGin@clip
2131 \special{pdf:exobj}%
2132 \special{pdf:uxobj \@bmpsize@clip@name}%
2133 \fi
2134 }
2135 (*dvipdfmx)
2136 \def\@bmpsize@extract#1:#2:#3\@nil{%
2137 \def\@bmpsize@imgnum{#1}%
2138 \def\@bmpsize@pixelwidth{#2}%
2139 \def\@bmpsize@pixelheight{#3}%
2140 }
```

```
2141 \; \langle/dvipdfmx\rangle
```

```
2142 \@bmpsize@driver@catcodes
2143 \langle /dvipdfm | dvipdfmx\rangle
```
## <span id="page-53-0"></span>2.5 Test program bmpsize-test.tex

```
2144 \langle *test \rangle2145 \expandafter\ifx\csname NeedsTeXFormat\endcsname\relax
2146 \input miniltx
2147 \fi
2148 \begingroup\expandafter\expandafter\expandafter\endgroup
2149 \expandafter\ifx\csname pdfoutput\endcsname\relax
2150 \else
2151 \pdfoutput=0 %
2152 \fi
2153 \RequirePackage{bmpsize}
2154
2155 \endlinechar=-1
2156 \catcode'\@=11
2157 \def\msg#{\immediate\write16}
2158
2159 \def\init{%
2160 \msg{}%
2161 \msg{File name menu}%
2162 \msg{==============}%
2163 \msg{* Option menu: use 'opt' as file name}%
2164 \msg{* Quit program: <return>}%
2165 \msg{}%
2166 \message{Image file name = \frac{1}{6}2167 \read-1 to \imagename
2168 \ifx\imagename\@empty
2169 \expandafter\@firstoftwo
2170 \else
2171 \expandafter\@secondoftwo
2172 \fi
2173 {%
2174 \csname @@end\endcsname
2175 \end
2176 }{%
2177 \ifnum\pdfstrcmp{\imagename}{opt}=\z@
2178 \expandafter\optionmenu
2179 \else
2180 \startimg
2181 \expandafter\init
2182 \fi
2183 }%
2184 }
2185 \def\optionmenu{%
2186 \msg{}%
2187 \msg{Option menu}%
2188 \msg{===========}%
2189 \msg{Current setting:}%
2190 \msg{* bmpsizefast = \if@bmpsize@fast true\else false\fi}%
2191 \msg{* \if@bmpsize@user@resolution\else default\fi resolution = %
2192 \bmpsize@pixelx@default
2193 \space
2194 \bmpsize@pixely@default
2195 }%
2196 \msg{* \if@bmpsize@user@resolution default\fi resolution: not set}%
2197 \msg{* resolutionunit = \bmpsize@unit@default}%
2198 \msg{* Quit option menu: <return>}%
2199 \msg{}%
```

```
2200 \message{Options = \frac{200}{\text{kg}}2201 \read-1 to \options
2202 \ifx\options\empty
2203 \expandafter\init
2204 \else
2205 \edef\@bmpsize@temp{%
2206 \noexpand\setkeys{Gin}{\options}%<br>2207 }%
2207
2208 \@bmpsize@temp
2209 \expandafter\optionmenu
2210 \fi
2211 }
2212
2213 \def\startimg{%
2214 \let\@found\@empty
2215 \msg{}%
2216 \msg{* File [\imagename]}%
2217 \@for\@type:=\bmpsize@types\do{%
2218 \ifx\@found\@empty
2219 \csname bmpsize@read@\@type\endcsname\imagename
2220 \ifbmpsize@ok
2221 \let\@found\@type
2222 \msg{\space\space Type: \@type}%
2223 \msg{\space\space Pixel width: \bmpsize@pixelwidth\space px}%
2224 \msg{\space\space Pixel height: \bmpsize@pixelheight\space px}%
2225 \ifx\bmpsize@pixelx\relax
2226 \else
2227 \ifx\bmpsize@unit\relax
2228 \let\@unit@spec\@empty
2229 \def\@ratio@name{Ratio }%
2230 \else
2231 \def\@unit@spec{\space dots per \bmpsize@unit}%
2232 \def\@ratio@name{Density }%
2233 \setminusfi
2234 \msg{\space\space \@ratio@name x: \bmpsize@pixelx\@unit@spec}%
2235 \msg{\space\space \@ratio@name y: \bmpsize@pixely\@unit@spec}%
2236 \fi
2237 \msg{\space\space Width: \bmpsize@width\space bp}%
2238 \msg{\space\space Height: \bmpsize@height\space bp}%
2239 \ifx\bmpsize@orientation\relax
2240 \else
2241 \msg{\space\space Orientation: \bmpsize@orientation}%
2242 \setminusfi
2243 \fi
2244 \fi
2245 }%
2246 \ifx\@found\@empty
2247 \edef\@file@date{\pdffilemoddate{\imagename}}%
2248 \ifx\@file@date\@empty
2249 \msg{\space\space --> File not found <--}%
2250 \else
2251 \msg{\space\space --> Unknown image type <--}%
2252 \fi
2253 \fi
2254 }
2255
2256 \ifx\noinit!\else\expandafter\init\fi
2257 \langle/test\rangle
```
## 3 Installation

#### 3.1 Download

<span id="page-55-0"></span>**Package.** This package is available on  $CTAN^1$ :

<span id="page-55-1"></span>CTAN:macros/latex/contrib/oberdiek/bmpsize.dtx The source file.

CTAN:macros/latex/contrib/oberdiek/bmps[iz](#page-55-2)e.pdf Documentation.

Bundle. [All the packages of the bundle 'oberdiek' ar](ftp://ftp.ctan.org/tex-archive/macros/latex/contrib/oberdiek/bmpsize.dtx)e also available in a TDS compliant ZIP archive. There the packages are already unpacked and the docu[mentation files are generated. The files and directories o](ftp://ftp.ctan.org/tex-archive/macros/latex/contrib/oberdiek/bmpsize.pdf)bey the TDS standard.

CTAN:macros/latex/contrib/oberdiek/oberdiek-tds.zip

#### 3.2 Bundle installation

Unpacking. Unpack the [oberdiek-tds.zip](ftp://ftp.ctan.org/tex-archive/macros/latex/contrib/oberdiek/oberdiek-tds.zip) in the TDS tree (also known as texmf tree) of your choice. Example (linux):

```
unzip oberdiek-tds.zip -d "/texmf
```
Script installation. Check the directory TDS:scripts/oberdiek/ for scripts that need further installation steps. Package attachfile2 comes with the Perl script pdfatfi.pl that should be installed in such a way that it can be called as pdfatfi. Example (linux):

```
chmod +x scripts/oberdiek/pdfatfi.pl
cp scripts/oberdiek/pdfatfi.pl /usr/local/bin/
```
#### 3.3 Package installation

Unpacking. The .dtx file is a self-extracting docstrip archive. The files are extracted by running the  $.$ dtx through plain-T<sub>E</sub>X:

tex bmpsize.dtx

TDS. Now the different files must be moved into the different directories in your installation TDS tree (also known as texmf tree):

```
bmpsize.sty → tex/latex/oberdiek/bmpsize.sty
bmpsize-base.sty → tex/latex/oberdiek/bmpsize-base.sty
bmpsize-test.tex \rightarrow tex/latex/oberdiek/bmpsize-test.tex
bmpsize-dvips.def → tex/latex/oberdiek/bmpsize-dvips.def
bmpsize-dvipdfm.def \rightarrow tex/latex/oberdiek/bmpsize-dvipdfm.defbmpsize-dvipdfmx.def → tex/latex/oberdiek/bmpsize-dvipdfmx.def
\texttt{bmpsize.pdf} \rightarrow doc/latex/oberdiek/bmpsize.pdf
bmpsize.dtx → source/latex/oberdiek/bmpsize.dtx
```
If you have a docstrip.cfg that configures and enables docstrip's TDS installing feature, then some files can already be in the right place, see the documentation of docstrip.

#### 3.4 Refresh file name databases

If your T<sub>E</sub>X distribution (teT<sub>E</sub>X, mikT<sub>E</sub>X, ...) relies on file name databases, you must refresh these. For example, teT<sub>EX</sub> users run texhash or mktexlsr.

<span id="page-55-2"></span><sup>1</sup>ftp://ftp.ctan.org/tex-archive/

#### 3.5 Some details for the interested

Attached source. The PDF documentation on CTAN also includes the .dtx source file. It can be extracted by AcrobatReader 6 or higher. Another option is pdftk, e.g. unpack the file into the current directory:

pdftk bmpsize.pdf unpack\_files output .

**Unpacking with LATEX.** The  $\cdot$ **dtx** chooses its action depending on the format:

plain-T<sub>E</sub>X: Run docstrip and extract the files.

LATEX: Generate the documentation.

If you insist on using  $L^2T_FX$  for docstrip (really, docstrip does not need  $L^2T_FX$ ), then inform the autodetect routine about your intention:

```
latex \let\install=y\input{bmpsize.dtx}
```
Do not forget to quote the argument according to the demands of your shell.

Generating the documentation. You can use both the .dtx or the .drv to generate the documentation. The process can be configured by the configuration file ltxdoc.cfg. For instance, put this line into this file, if you want to have A4 as paper format:

```
\PassOptionsToClass{a4paper}{article}
```
An example follows how to generate the documentation with pdfLAT<sub>EX</sub>:

```
pdflatex bmpsize.dtx
makeindex -s gind.ist bmpsize.idx
pdflatex bmpsize.dtx
makeindex -s gind.ist bmpsize.idx
pdflatex bmpsize.dtx
```
## 4 References

<span id="page-56-0"></span>[1] D. P. Carlisle, The LATEX Project: Packages in the 'graphics' bundle, 2005/11/14; CTAN:macros/latex/required/graphics/grfguide.pdf.

#### 4.1 URLs for bitmap format descriptions

#### <span id="page-56-1"></span>4.1.1 JP[EG](ftp://ftp.ctan.org/tex-archive/macros/latex/required/graphics/grfguide.pdf)

- http://www.w3.org/Graphics/JPEG/jfif3.pdf
- http://exif.org/Exif2-2.PDF

#### <span id="page-56-2"></span>4.1.[2 PNG](http://www.w3.org/Graphics/JPEG/jfif3.pdf)

- [http://en.wikipedia.org/wiki](http://exif.org/Exif2-2.PDF)/PNG
- http://www.w3.org/TR/PNG

#### <span id="page-56-3"></span>4.1.[3 GIF](http://en.wikipedia.org/wiki/PNG)

<span id="page-56-4"></span>• [http://www.w3.org/Graphic](http://www.w3.org/TR/PNG)s/GIF/spec-gif89a.txt

#### 4.1.4 BMP

- http://en.wikipedia.org/wiki/Windows bitmap
- http://de.wikipedia.org/wiki/Windows bitmap
- <span id="page-57-0"></span>• http://msdn.microsoft.com/library/default.asp?url=/library/ [en-us/gdi/bitmaps](http://en.wikipedia.org/wiki/Windows_bitmap)\_4v1h.asp
- [http://msdn.microsoft.com/library/default.a](http://de.wikipedia.org/wiki/Windows_bitmap)sp?url=/library/ [en-us/gdi/bitmaps](http://msdn.microsoft.com/library/default.asp?url=/library/en-us/gdi/bitmaps_4v1h.asp)\_62uq.asp

#### 4.1.[5 PCX](http://msdn.microsoft.com/library/default.asp?url=/library/en-us/gdi/bitmaps_4v1h.asp)

- [http://en.wikipedia.org/wi](http://msdn.microsoft.com/library/default.asp?url=/library/en-us/gdi/bitmaps_62uq.asp)ki/PCX
- <span id="page-57-1"></span>• http://de.wikipedia.org/wiki/PCX
- http://www.qzx.com/pc-gpe/pcx.txt

#### 4.1.[6 MSP](http://de.wikipedia.org/wiki/PCX)

- [http://en.wikipedia.org/wiki/Micro](http://www.qzx.com/pc-gpe/pcx.txt)soft Paint
- Sources of dvips.

#### <span id="page-57-2"></span>4.1.[7 TIFF](http://en.wikipedia.org/wiki/Microsoft_Paint)

- http://en.wikipedia.org/wiki/TIFF
- http://partners.adobe.com/public/developer/en/tiff/TIFF6.pdf

#### <span id="page-57-3"></span>4.1.[8 TGA](http://en.wikipedia.org/wiki/TIFF)

- [http://de.wikipedia.org/wiki/Targa](http://partners.adobe.com/public/developer/en/tiff/TIFF6.pdf) Image File
- <span id="page-57-4"></span>• http://en.wikipedia.org/wiki/Truevision TGA
- http://www.dca.fee.unicamp.br/<sup>∼</sup>martino/disciplinas/ea978/ [tgaffs.pdf](http://de.wikipedia.org/wiki/Targa_Image_File)

#### 4.1.[9 SGI](http://en.wikipedia.org/wiki/Truevision_TGA)

- [http://en.w](http://www.dca.fee.unicamp.br/~martino/disciplinas/ea978/tgaffs.pdf)ikipedia.org/wiki/Silicon Graphics Image
- ftp://ftp.sgi.com/graphics/SGIIMAGESPEC

#### <span id="page-57-5"></span>4.1.[10 WMF](http://en.wikipedia.org/wiki/Silicon_Graphics_Image)

• [http://www.fileformat.info/format/wmf/](ftp://ftp.sgi.com/graphics/SGIIMAGESPEC)

#### <span id="page-57-6"></span>4.1.11 XPM

- [http://en.wikipedia.org/wiki/XPM](http://www.fileformat.info/format/wmf/) %28image format%29
- <span id="page-57-7"></span>• http://de.wikipedia.org/wiki/Xpm
- http://koala.ilog.fr/ftp/pub/xpm/xpm-README.html

## 5 [History](http://de.wikipedia.org/wiki/Xpm)

## [2006[/08/24 v1.0\]](http://koala.ilog.fr/ftp/pub/xpm/xpm-README.html)

<span id="page-57-9"></span><span id="page-57-8"></span>• First version.

## $[2007/02/18$  v1.1]

• 1in replaced by 72.27pt, because TeX is inaccurate if 1in is given.

## <span id="page-58-0"></span>[2007/04/11 v1.2]

 $\bullet\,$  Line ends sanitized.

## $[2007/05/01 v1.3]$

- Uses package infwarerr.
- <span id="page-58-1"></span>• Image reuse algorithm fixed for dvipdfmx.
- Some support for Exif's orientation tag.

# 6 Index

<span id="page-58-2"></span>Numbers written in italic refer to the page where the corresponding entry is described; numbers underlined refer to the code line of the definition; numbers in roman refer to the code lines where the entry is used.

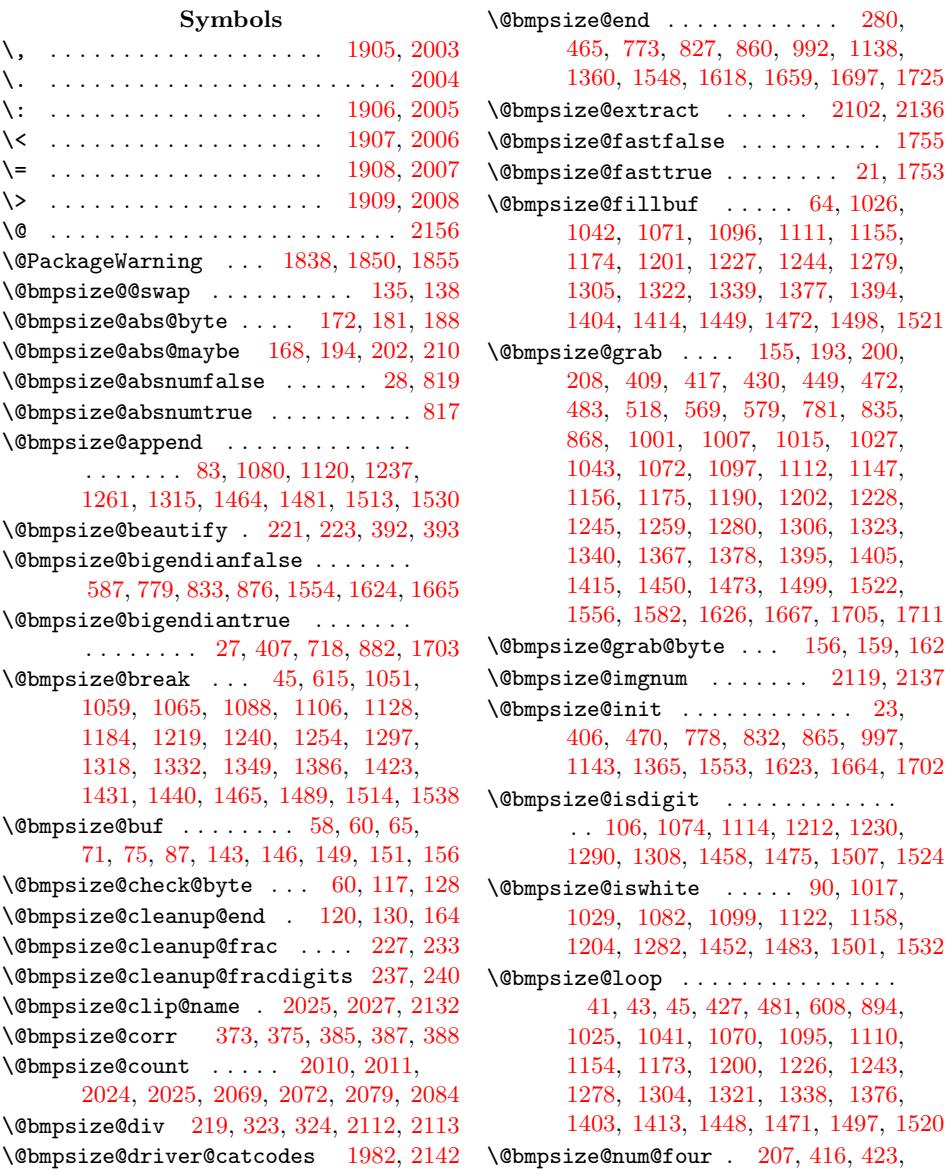

424, 429, 447, 448, 599, 683, 685, 686, 704, 706, 707, 816, 818, 822, 823, 889, 935, 945, 955, 957, 958, 976, 978, 979, 1580 \@bmps[ize@](#page-11-6)num@one . . . . . . . . . [. . .](#page-18-1) . . . .[.](#page-11-7)[.](#page-11-7)[.](#page-11-7) [192](#page-11-8), [489,](#page-11-9) [531,](#page-17-2) 847, 1633 \@bmps[ize@](#page-21-7)[num@t](#page-21-8)wo . [. . .](#page-24-3) . 199, [504,](#page-25-2) [549,](#page-25-3) [550](#page-25-4), [56](#page-25-5)[1,](#page-21-9) [594](#page-25-6), [60](#page-25-7)[6,](#page-25-1) [62](#page-25-8)[0,](#page-41-4) 629, 658, 752, 753, 766, 790, 798, 799, [810,](#page-6-15) [811,](#page-15-3) 844, 84[5,](#page-43-2) 884, 892, 906, 915, [1576](#page-15-4), [157](#page-22-3)7, 1605, 1606, 1639, 16[40,](#page-6-16) [1641,](#page-15-5) [1643](#page-16-3), [165](#page-16-4)4, [16](#page-16-5)[55,](#page-16-6) 1[680,](#page-17-3) [1681,](#page-17-4) [1683](#page-17-5), [168](#page-17-6)4, [169](#page-19-2)2, [16](#page-19-3)[93,](#page-19-4) 17[20,](#page-20-3) 1721 \@bmps[ize@](#page-20-4)ok . . [. . .](#page-21-10) . . [15](#page-21-11), [425](#page-22-4), [763,](#page-22-5) [800,](#page-24-4) [812,](#page-24-5) [820](#page-24-6), [857](#page-24-7), [893,](#page-41-5) [1135,](#page-41-6) [1268,](#page-42-5) [1545,](#page-42-6) [1578,](#page-43-3) [1653,](#page-43-4) 1[682,](#page-43-5) 1722 \@bmps[ize@o](#page-44-9)[rg@p](#page-44-10)[l](#page-43-7)[ain@l](#page-44-11)[o](#page-43-8)op . . . . 24, 396 \@bmpsize@org@setfile [. .](#page-3-5) [.](#page-44-12) [18](#page-45-6)[04,](#page-19-5) [1868](#page-45-7) \@bmps[ize@](#page-20-6)[pdfes](#page-21-12)[cape](#page-21-13)[strin](#page-22-6)g [. . .](#page-11-10) [. . .](#page-29-14) [. . . .](#page-34-12) [. . . .](#page-41-7) . . . . . <u>[2013](#page-43-9)</u>[,](#page-24-8) [2067,](#page-44-13) [2087](#page-45-8) \@bmpsize@pixelheight . . . 21[13,](#page-4-13) [2139](#page-10-5) \@bmpsize@pixelwidth . . . . [2112,](#page-46-0) [2138](#page-47-3)  $\Omega$ <sup>s</sup>  $\Omega$ <sup>5</sup> \@bmpsize@pushback . . . [. . . .](#page-50-6) [. . . .](#page-51-2) . . 86, 1064, 1105, 1239, [1317,](#page-52-2) [1337](#page-52-8)  $\Omega$ :  $\Omega$ 408, 428, 446, 471, 482, 51[7,](#page-3-6) 568, 605, 618, 684, 705, 751, 780, [821,](#page-28-14) 834, 867, 890, 904, 95[6,](#page-5-10) 977, 999, [114](#page-29-15)4, [118](#page-33-13)8, [136](#page-34-13)[6](#page-4-14)[,](#page-35-8) 1555, 1579, 1604, 1625, 1666, 1704 \@bmps[ize@](#page-10-6)[read@](#page-11-11)[reso](#page-11-12)l[utio](#page-14-2)n [. .](#page-15-6) . [. . .](#page-15-7) [. . .](#page-16-7) . [. . .](#page-17-7) . [. . .](#page-17-8) . . 17[64,](#page-18-8) 17[67,](#page-19-6) 1771  $\Omega$ s[ize@](#page-25-9)[size](#page-25-10) [. . .](#page-21-15) [. . .](#page-32-9) [.](#page-23-2) . . . [47,](#page-24-10) 1579 \@bmps[ize@s](#page-41-8)[kip@f](#page-41-9)[o](#page-27-8)[ur](#page-42-7) . [. . .](#page-42-8) 1[48,](#page-44-14) [216](#page-37-7)[,](#page-45-9) 410, 411, 418, 431, 519, 570, 627, 656, 681, 7[02,](#page-46-1) 787, [78](#page-46-2)[8,](#page-46-3) 789, 913, 933, 943, 953, 974, 1191, 1368, 1369, 1573, [157](#page-4-15)[4](#page-7-8)[,](#page-41-9) 1581, 1583, 1584, 1585, [15](#page-6-17)86, 1668 \@bmps[ize@](#page-10-7)[skip@](#page-10-8)[one](#page-11-13) .[.](#page-11-14)[.](#page-11-14)[.](#page-11-14) .[.](#page-15-8)[.](#page-15-8)[.](#page-15-8) . [. . .](#page-16-8) . . . . . 142, 197, 450, 474, [484,](#page-20-9) [520,](#page-20-10) [837,](#page-24-11) 8[43,](#page-25-11) 1[002,](#page-25-12) 1[008,](#page-25-13) [1016,](#page-25-14) [1028,](#page-32-11) [1044,](#page-37-8) [1073,](#page-37-9) [1098,](#page-41-10) [1113,](#page-41-11) [1149,](#page-41-12) [1157](#page-41-13), [1176](#page-41-14), [1192](#page-41-15), [120](#page-41-16)[3,](#page-44-15) 1229, 1246, 1260, 1281, 1307, 1324, 1[341,](#page-5-11) [1370](#page-6-18), [13](#page-11-15)[79,](#page-15-9) [1396,](#page-15-10) [1406](#page-15-11), [14](#page-22-7)[16,](#page-22-8) [1451,](#page-27-9) [1474,](#page-27-10) [1500,](#page-27-11) [1523,](#page-27-12) [1557,](#page-28-15) [1627,](#page-28-16) [1632,](#page-29-16) 1[638,](#page-29-17) 1712 \@bmps[ize@s](#page-32-12)[kip@tw](#page-32-13)o [. . .](#page-32-14) [. . . . .](#page-32-15) [. . . .](#page-33-14) [. . . .](#page-33-15) [. . . .](#page-33-16) [145,](#page-34-14) 205, 473, [530,](#page-34-16) [571,](#page-35-9) [580,](#page-35-10) 628, 657, [682](#page-37-11), [703,](#page-37-12) [782,](#page-38-11) [797,](#page-38-12) 8[09,](#page-38-13) 815, [836](#page-39-16), [842,](#page-39-17) [846,](#page-39-18) [869,](#page-41-17) [914,](#page-42-9) 9[34,](#page-42-10) 944, [95](#page-43-10)[4,](#page-45-10) 975, 1148, 1575, [1587](#page-6-19), 1706, 1719  $\Omega$ <sup>50</sup>,  $\mathbb{S}$  [. .](#page-17-11) [. . .](#page-5-12) [. .](#page-17-12) . 3[9,](#page-15-12) 50, [53,](#page-15-13) 76, 125, 174, 212, 414, [421](#page-18-11), [438,](#page-18-12) [459,](#page-20-11) [463,](#page-20-12) [477,](#page-21-16) [487,](#page-21-17) [496,](#page-22-9) [528,](#page-22-10) [591,](#page-22-11) [597,](#page-24-12) [602,](#page-24-13) [761,](#page-25-15) [764,](#page-25-16) [771,](#page-25-17) [785,](#page-25-18) [801,](#page-32-16) [813,](#page-41-18) 8[25,](#page-41-19) 8[40,](#page-45-11) 85[8,](#page-45-12) [880](#page-4-19), [88](#page-5-13)7, [90](#page-6-20)1, [99](#page-7-9)0, [1](#page-11-16)[00](#page-4-16)[5,](#page-11-17) [1](#page-4-17)[0](#page-11-18)[10,](#page-4-18)

1013, 1023, 1090, 1130, 1136, 1152, 1221, 1269, 1299, 1358, 1374, 1467, 1491, 1516, 1540, 1546, 1570, 1594, 1602, 1616, 1630, 1636, 1647, 1651, 1657, [1677,](#page-27-13) [1695,](#page-27-14) [1709,](#page-28-17) [1714,](#page-29-18) 1[717,](#page-29-19) 1723 \@bmps[ize@s](#page-37-13)[wap@ma](#page-39-19)ybe . . 132, [201,](#page-35-11) 209  $\Omega$ : [. . . .](#page-41-21) [. . . .](#page-42-11) . . . . . . . [59,](#page-42-12) [62,](#page-42-13) 169, [174](#page-43-11), [176,](#page-43-12) 1[96,](#page-43-13) 204, [215,](#page-43-14) [370,](#page-44-16) [371,](#page-44-17) 3[72,](#page-45-13) 377, [37](#page-45-14)8, [181](#page-45-15)[5,](#page-45-16) 1816, 1817, 1818, 1819, 1822, 1824, 1828, 1831, 2[067,](#page-5-14) [2068](#page-6-21)[,](#page-4-20) 2071, 2[078,](#page-6-20) 2098, 2103, 2205, 2208 \@bmps[ize](#page-9-7)[@t](#page-6-22)[run](#page-9-8)c . [. .](#page-6-23) [. .](#page-9-10) [.](#page-6-24) [225,](#page-6-25) [2](#page-46-4)[30,](#page-7-10) 277 \@bmps[ize@u](#page-46-5)[ser@r](#page-46-6)[e](#page-9-9)[solut](#page-46-7)i[onfal](#page-46-8)[se](#page-46-9) 1767 \@bmps[ize@u](#page-46-10)[ser@re](#page-47-4)[solut](#page-47-5)i[ontru](#page-51-2)e [.](#page-51-3) 1764 \@bmps[ize@x](#page-51-4)[scale](#page-51-5) [. . .](#page-52-11) [2104](#page-52-12), [2112,](#page-54-0) [2116](#page-54-1) \@bmpsize@yscale . . . 21[08,](#page-7-11) 2[113,](#page-7-12) [2117](#page-8-1) \@car . . . . . . . . . . . . . . . . . . . . . . . [171](#page-46-2) \@empty . . . . . . . . . 49, 65, 75, 135, 2168, 2214, 2218, [2228,](#page-52-13) [2246,](#page-52-9) [2248](#page-52-14) \@file@date ........... [2247,](#page-52-2) [2248](#page-52-16)  $\left\{ \mathcal{C} \right\}$  . . . . . . . . . . . . 66, 433, 441, 452, 491, [506](#page-4-22), [5](#page-4-6)[12,](#page-4-8) [522,](#page-5-0) [541,](#page-53-2) [563,](#page-54-2) [573,](#page-54-3) 6[10,](#page-54-4) 622, [65](#page-54-5)[1,](#page-54-6) 660, 666, 676, 690, 697, [71](#page-54-7)[1,](#page-54-6) 748, 755, 792, 804, 851, 896, 908, 928, [938,](#page-15-14) [948,](#page-15-15) 9[62,](#page-4-23) [969,](#page-11-19) [983,](#page-11-20) [102](#page-11-21)0, 1032, 10[54,](#page-15-16) [1102,](#page-15-17) [1179](#page-16-11), [124](#page-16-12)9, [13](#page-16-13)[27,](#page-17-13) 1[344,](#page-17-14) [1381,](#page-17-15) [1389](#page-18-13), [139](#page-18-14)8, [14](#page-18-15)[08,](#page-18-16) 1[418,](#page-18-17) [1428,](#page-18-18) [1435](#page-19-7), [145](#page-19-8)5, [15](#page-20-13)[04,](#page-21-18) 1[561,](#page-22-12) [1567,](#page-24-14) [1591](#page-24-15), [159](#page-24-16)[7](#page-27-15), [160](#page-25-19)8, [16](#page-25-20)[7](#page-28-19)[2,](#page-25-21) 16[87,](#page-25-22) 1807  $\text{V}$ firs[toftw](#page-32-18)o [.](#page-35-12)........499, [533,](#page-29-20) 556, 582, 871, 1036, [1046](#page-35-13), [1075,](#page-37-14) [1083,](#page-37-15) [1115,](#page-37-16) [1123,](#page-38-14) [1159,](#page-38-15) [1167,](#page-38-16) [1194,](#page-38-17) [1205,](#page-38-18) [1213,](#page-39-22) [1231,](#page-41-22) [1263,](#page-41-23) [1272,](#page-41-24) [1283](#page-41-25), [1291](#page-42-14), [130](#page-44-18)[9,](#page-15-18) [1](#page-44-19)[459](#page-15-19)[,](#page-46-11) 1476, 1484, 1508, 1[525,](#page-28-21) 1533, 2169 \@for [. . . .](#page-28-23) [.](#page-16-15) [. . .](#page-29-22) [. .](#page-28-20) . . . . . . . 1[828,](#page-32-20) 2217 \@found ...... [2214,](#page-33-20) [2218,](#page-33-21) 2[221,](#page-34-19) 2246 \@gobb[le](#page-34-20) . . [. . . .](#page-34-21) . [. . . .](#page-34-22) [. . .](#page-34-23) 68, [435,](#page-38-19) [443,](#page-39-23) [454,](#page-39-24) [493,](#page-39-25) 5[08,](#page-40-9) 514, [52](#page-40-10)[4,](#page-53-3) 543, 565, 575, 612, 624, [65](#page-47-4)[3,](#page-54-8) 662, 668, 678, 688, 699, 709, 746, 757, 7[94,](#page-54-2) 8[06,](#page-54-3) 849, [89](#page-54-9)[8,](#page-54-5) 910, 930, 940, [950,](#page-15-21) 9[60,](#page-4-24) [971,](#page-11-22) [981,](#page-11-23) [101](#page-11-24)8, [10](#page-15-20)30, 10[56,](#page-15-22) [1100,](#page-15-23) [1181](#page-16-16), [125](#page-16-17)1, [13](#page-16-18)[29,](#page-17-16) 1[346,](#page-17-17) [1383,](#page-17-18) [1391](#page-18-19), [140](#page-18-20)0, [14](#page-18-21)[10,](#page-18-22) 1[420,](#page-18-23) [1426,](#page-18-24) [1437](#page-19-9), [145](#page-19-10)3, [15](#page-20-14)[02,](#page-21-19) 1[559,](#page-22-13) [1565,](#page-24-18) [1589](#page-24-19), [159](#page-24-20)9, [161](#page-25-24)0, [16](#page-25-25)[7](#page-28-25)[0,](#page-25-26) 16[89,](#page-25-27) 1809 \@gobb[lefou](#page-32-22)r [. .](#page-27-16) . [.](#page-28-24)[.](#page-28-24)[.](#page-28-24)[.](#page-28-24) [.](#page-35-14) . 146, [150,](#page-29-23) 151 \@gobb[letwo](#page-37-18) [. . . .](#page-38-20) . [. . . .](#page-38-21) [. . . .](#page-38-22) . [. . . .](#page-38-23) 143 \@ifun[defin](#page-38-24)ed [181](#page-38-25)6, [181](#page-39-26)7, [1822](#page-41-26), [1837,](#page-41-27) [1936,](#page-41-28) [1945,](#page-41-29) [2009,](#page-42-15) [2033,](#page-44-20) [2042,](#page-44-21) [2068](#page-46-12) \@makeother . . . . . . . . . . . [. . .](#page-6-5) . [. . .](#page-6-26) . 1905, 1906, 1907, 1908, 1909, 2003, 2004, 2005, 2[006,](#page-46-9) 2[007,](#page-47-6) [2008](#page-5-3) \@name[def](#page-49-1) [.](#page-46-5)................. [1871](#page-51-3) \@ne . . . . . . . . . . . 118, 161, 2024, 2069 \@nil 39, 171, 225, 227, 230, 233, 237, 464, 772, 826, 859, 991, 1137, 1359, 1547, 1617, 1658, 1696, 1724, 1764, 1767, 1771, 2103, 2136 \@rati[o@n](#page-4-16)ame [. . .](#page-7-11) 2229, 2232, 2234, 2235  $\text{Qsecondoftwo}$  $\text{Qsecondoftwo}$  $\text{Qsecondoftwo}$  $\text{Qsecondoftwo}$  ........  $501, 535,$  $501, 535,$  $501, 535,$ 558, [584,](#page-19-11) 873, [1038,](#page-22-14) [1048](#page-25-29), [1077,](#page-29-24) [1085,](#page-35-16) [1117,](#page-40-11) [1125,](#page-42-16) [1161,](#page-43-15) [1169,](#page-44-22) [1196,](#page-45-17) [1207](#page-46-1), [1215](#page-46-2), [1233](#page-46-3), [126](#page-52-12)[5,](#page-52-4) 1274, 1285, [1293](#page-54-10), [1311](#page-54-11), [146](#page-54-12)[1,](#page-54-13) 1478, 1486, 1510, 1527, [15](#page-15-24)[35,](#page-16-19) 2171 \@type [. .](#page-16-20) . [. . .](#page-16-21) [. .](#page-24-21) 2[217,](#page-28-26) 2[219,](#page-28-27) 2[221,](#page-28-28) 2222 \@unit[@spec](#page-33-23) [.](#page-29-25)[.](#page-29-25)[.](#page-29-25)[.](#page-29-25) [2228,](#page-29-26) [2231,](#page-32-23) 2[234,](#page-32-24) 2235 \\ . . [60,](#page-34-25) 130, [156](#page-34-26), [235,](#page-34-27) [1772,](#page-34-28) 1[774,](#page-38-26) 1787

#### [A](#page-39-27)

\advance . . . . . . . [195](#page-54-8)2, [195](#page-54-14)4, [195](#page-54-12)[6,](#page-54-13) 1959, 1961, [1963](#page-54-4), [2024](#page-54-16), 2049, [205](#page-4-5)1, [20](#page-5-7)[53,](#page-6-8) 2[055,](#page-7-13) [2057,](#page-46-13) [2060,](#page-46-14) [2069](#page-46-15)

#### B

\bmpsi[ze@ca](#page-49-6)[lc@pix](#page-49-7)[el](#page-49-8)[x](#page-49-3) . . . [332](#page-49-4), [336,](#page-49-5) 340, 342, 346, 348, [350,](#page-51-8) [351,](#page-51-9) [356](#page-51-15) \bmpsi[ze@ca](#page-51-10)[lc@pi](#page-51-11)[xely](#page-51-12) [. . .](#page-51-13) 3[33,](#page-51-14) 337, 338, 340, 342, 343, 348, 350, 357 \bmpsize@calc@unit . . . . . . . . . . . . . . . [. . . .](#page-9-15) . 331, 335, [363,](#page-9-12) [367,](#page-9-13) [370](#page-9-20) \bmpsi[ze@d](#page-9-14)vipdf[m@fa](#page-9-16)[ctor](#page-9-17) [.](#page-9-18) [. . .](#page-9-21) [. . .](#page-9-22) . . . [. . . .](#page-9-14) [. . . .](#page-9-15) . . 2019, 2094, [2096](#page-9-25) \bmpsi[ze@d](#page-9-23)vipdfmx@f[actor](#page-9-24) [. . .](#page-9-17) [. . . .](#page-9-18) . . . . . . . . . [. . .](#page-8-2) . 2020, 2106, [2110](#page-9-7) \bmpsize@entries . . . [. . .](#page-9-26) [. . . .](#page-9-27) [. . .](#page-9-28) . . . . . 606, 609, 617, 892, 895, [903](#page-52-18) \bmpsize@exifdensity [. . . .](#page-52-17) . . . . . . . . . . . . . . 480, 5[05,](#page-50-9) 643, [645](#page-52-19), [647](#page-52-20) \bmpsize@exifoffset 578, 604, 684, 705 \bmpsize@ext [. . .](#page-17-19) . . . 1813, 1814, [1815](#page-24-23) \bmpsize@ext[@typ](#page-17-3)e . . [. . .](#page-17-20) [. . . .](#page-24-5) [. . .](#page-24-22) . . . . . 1870, 18[73,](#page-15-26) 1[874,](#page-17-21) [1875](#page-17-22), 1876, 1877, [187](#page-15-25)[8,](#page-16-22) 1[879,](#page-17-23) [1880](#page-18-7), 1881, 1882, 1883, 1884, 1885, 1886, 1887, 1888, [1889,](#page-46-16) [1890,](#page-46-17) [1891](#page-46-4) \bmpsize@file . . 1814, 1[824,](#page-47-9) 1[831,](#page-47-10) 1865 \bmpsi[ze@fi](#page-47-11)[llb](#page-47-12)[ufle](#page-47-7)[ngth](#page-47-8) . . . 73, 78, 81 \bmpsi[ze@he](#page-47-16)ad [. . . .](#page-47-13) [.](#page-47-15). . . . . . . . . . [1190](#page-47-21), [1193,](#page-47-17) [1](#page-48-8)[261,](#page-47-18) [1262](#page-48-9), [1271,](#page-48-10) [1337](#page-48-11) \bmpsize@height [. . . .](#page-46-17) [. . . .](#page-47-5) . . . . . . . . . . 357, 365, 367, 378, 38[0,](#page-47-22) 382, 384, 388, 391, 393, [18](#page-4-25)[44,](#page-4-26) 1862, [1947,](#page-32-25) [1960,](#page-34-0) [2044,](#page-34-29) [2054,](#page-34-30) [2238](#page-35-8) \bmpsi[ze@len](#page-32-6)gth 416, 426, 429, 461, 504, 511, 527, 561, 562, 766, 769 \bmpsi[ze@o](#page-9-31)ff [.](#page-9-1)................ . 604, [60](#page-9-32)5, 607, 618, 619, [1146,](#page-47-23) [1164,](#page-47-24) [1172](#page-49-9), [1177](#page-49-10), [1188](#page-51-16), [118](#page-51-17)[9,](#page-54-17) 1199, 1210, [121](#page-11-26)[8,](#page-16-5) [12](#page-11-27)[36,](#page-11-7) [1247,](#page-11-28) [1277](#page-15-5), [128](#page-15-27)8, [12](#page-15-28)96, 13[14,](#page-16-23) 1[325,](#page-19-4) [1342](#page-19-12) \bmpsiz[e@off](#page-17-23)[set](#page-17-7) . 72, 78, 426, 428, 446, 461, [479,](#page-17-24) [482,](#page-17-8) [517](#page-17-25), [568,](#page-32-26) [578,](#page-32-27) [751,](#page-32-28) 7[69,](#page-32-29) 889, [890](#page-32-10), [891,](#page-32-30) [904,](#page-33-27) 9[05,](#page-33-28) 998, [999](#page-33-29), [1000](#page-33-30), [1145,](#page-33-31) [1146,](#page-34-31) [1189,](#page-34-32) [1371](#page-34-33)[,](#page-4-27) [1580,](#page-34-34) [1596](#page-35-17)[,](#page-11-11) [1604](#page-35-18)

\bmpsize@okfalse ............. . . . . . 26, 283, 286, 292, 296, 1812 \bmpsize@oktrue . . . . . . . . . . . . . . 15 \bmpsize@orientation ......... . . . . . . . . . . . 36, 671, 2239, 2241  $\hbox{\texttt{bmpsize@pixelheight}}$  $\hbox{\texttt{bmpsize@pixelheight}}$  $\hbox{\texttt{bmpsize@pixelheight}}$  $\hbox{\texttt{bmpsize@pixelheight}}$ ...... 3[0,](#page-46-18) 285, 294, 357, [424](#page-8-4), 752, [75](#page-8-6)4, 760, 799, 811, 818, 845, 945, 1134, 1335, 15[44,](#page-4-29) 1577, 1640, 1644, 1649, 1681, [1721,](#page-18-25) [2079,](#page-54-18) [2224](#page-54-19) \bmpsize@p[ixelw](#page-8-8)[idth](#page-9-25) [. .](#page-4-30) . . . . . . . . . [. . .](#page-8-7) . . . 29, 282, [290](#page-11-6), [356](#page-19-2), [423,](#page-19-13) [753,](#page-19-14) [798,](#page-20-5) [810,](#page-21-11) [816,](#page-21-7) [844,](#page-22-5) [935,](#page-25-2) [1094,](#page-29-27) [1257,](#page-35-19) [1495,](#page-40-12) [1576,](#page-41-6) [1639,](#page-43-4) [1642,](#page-43-16) [1645,](#page-43-17) [1680,](#page-44-8) [1720,](#page-45-7) [2079,](#page-52-21) [2223](#page-54-20) \bmpsize@pixelx ............. . . 31, [301,](#page-4-31) [303,](#page-8-9) [315,](#page-8-10) [323,](#page-9-20) [332,](#page-11-29) [339,](#page-19-3) [342,](#page-20-4) [347,](#page-21-10) [351,](#page-21-6) [447,](#page-22-4) [549,](#page-25-1) [685,](#page-29-28) 8[22,](#page-33-32) 854, [957](#page-39-28), [1605](#page-41-5), [1613,](#page-43-3) [1654,](#page-43-18) [1683,](#page-43-19) [1686,](#page-44-7) [1692,](#page-45-6) [2225,](#page-52-21) [2234](#page-54-21) \bmpsize@pixelx@default ....... . [336,](#page-4-32) [399,](#page-8-11) [1780](#page-8-12), [178](#page-8-13)2, 17[88,](#page-9-12) 2192 \bmpsi[ze@p](#page-18-2)[ixel](#page-21-8)[xden](#page-22-15)[om](#page-9-35) [. .](#page-9-19) . . [34](#page-11-8), [305,](#page-16-3) 308, 318, 321, [323](#page-25-4), [325,](#page-42-5) [693,](#page-42-17) [965](#page-54-12) \bmpsi[ze@pi](#page-43-7)[xely](#page-44-9) .... [32,](#page-44-11) 302, 304, 316, 3[24,](#page-10-9) 3[33,](#page-46-19) 343, 350, 448, 550, [70](#page-9-13)6, 823, 855, [978](#page-46-20), [16](#page-46-21)[06](#page-8-15)[,](#page-53-4) 1607, 1614, 1655, 1684, [16](#page-4-33)93, [2235](#page-25-30) \bmpsi[ze@p](#page-8-16)[ixely](#page-8-17)[@def](#page-8-18)[ault](#page-8-14) [.](#page-8-19)...... . 337, 400, 1785, [178](#page-4-34)8, 17[90,](#page-8-21) 2194 \bmpsi[ze@p](#page-16-4)[ixel](#page-18-5)[y](#page-8-23)[den](#page-21-9)[om](#page-9-21) [. .](#page-9-24) . . [35](#page-9-18), [306,](#page-11-9) 310, 312, 3[19,](#page-43-8) [324,](#page-22-16) [326,](#page-25-7) [714,](#page-42-6) [986](#page-54-13) \bmpsi[ze@re](#page-42-18)[ad@bm](#page-42-19)p ............ 776 \bmpsize[@read](#page-9-22)[@gif](#page-10-10) ............ [830](#page-53-5) \bmpsize@read@jpg ............ 468 \bmpsi[ze@r](#page-8-25)[ead@m](#page-8-26)[sp](#page-8-27) ........... [1662](#page-25-31) \bmpsize@read@pam . . . . . . . . . . . [1141](#page-20-15) \bmpsize@read@pcx . . . . . . . . . . . [1621](#page-21-21)  $\hbox{\rm\thinspace bmpsize}$  ..........  $404$ \bmpsize@read@pnm ............ [995](#page-43-20) \bmpsize@read@sgi . . . . . . . . . . [1700](#page-32-31) \bmpsize@read@tga . . . . . . . . . . [1551](#page-42-20)  $\b{mpsize@read@tff ... ... ... . 863}$  $\b{mpsize@read@tff ... ... ... . 863}$  $\b{mpsize@read@tff ... ... ... . 863}$ \bmpsize@read@xpm ........... [1363](#page-27-17)  $\hbox{\texttt{bmpsize@tag}} \dots$  . . . . . 620, 621, 650, 675, 696, 906, 927, 937, 947, [968](#page-41-30)  $\hbox{\tt bmpsize}$ @temp .............. 409, 412, 417, 419, 430, 432, 44[0,](#page-37-19) 449, 451, 472, 475, 483, 485, 489, 490, 498, [518,](#page-17-4) [521,](#page-17-26) [531,](#page-17-27) [532,](#page-18-28) [540,](#page-18-29) [555](#page-24-6), [569](#page-24-24), [572](#page-25-32), [579](#page-25-33), 581, 589, 594, 595, 599, [600,](#page-10-3) [604,](#page-10-12) [629,](#page-11-2) [630,](#page-11-30) [640,](#page-11-3) [658,](#page-11-31) [659,](#page-11-32) [665,](#page-11-4) [671,](#page-11-33) [683,](#page-14-0) [684,](#page-15-29) [686,](#page-15-0) [687,](#page-15-30) [693,](#page-15-3) [704,](#page-15-31) [705,](#page-15-32) [707,](#page-15-1) [708,](#page-15-33) [714,](#page-15-4) [722,](#page-15-34) [723,](#page-16-24) [728,](#page-16-25) [733,](#page-16-1) [738,](#page-16-26) [743,](#page-16-2) [745,](#page-16-27) [781,](#page-16-28) [783,](#page-16-6) [790,](#page-16-29) [791,](#page-17-2) [803,](#page-17-28) [835,](#page-17-23) [838,](#page-17-5) [847,](#page-17-29) [848,](#page-17-30) [854,](#page-17-6) [868,](#page-18-30) [870,](#page-18-31) [878,](#page-18-25) [884,](#page-18-1) [885,](#page-18-7) [907,](#page-18-3) [915,](#page-18-32) [916,](#page-18-26) [955,](#page-18-4) [956,](#page-18-8) [958,](#page-18-6) [959,](#page-18-33) [965,](#page-18-27) [976,](#page-19-15) [977,](#page-19-16) [979,](#page-19-17) [980,](#page-19-18) [986,](#page-19-19) [1001,](#page-19-20) [1003](#page-19-21), [100](#page-20-1)7, [10](#page-22-3)[09,](#page-22-18) 1[012,](#page-20-17) [1015,](#page-21-22)

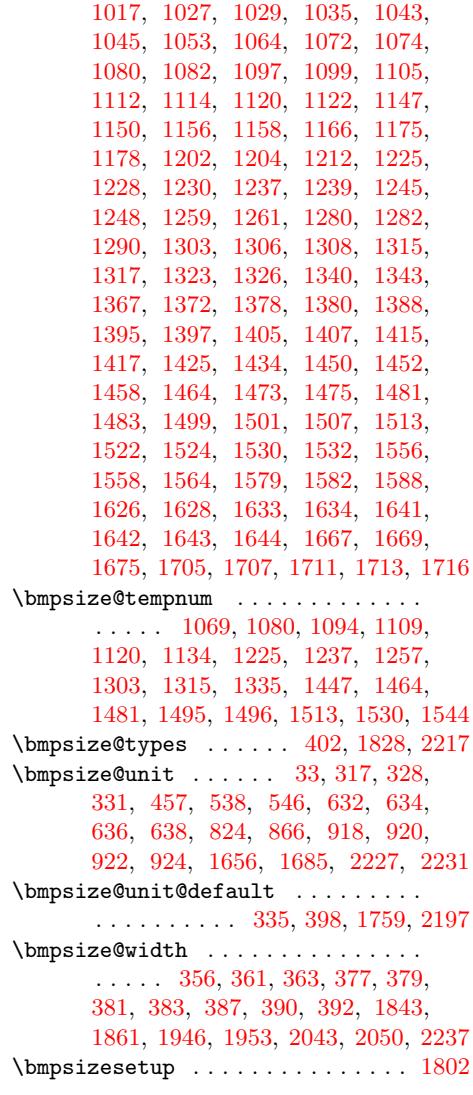

## [C](#page-9-36)

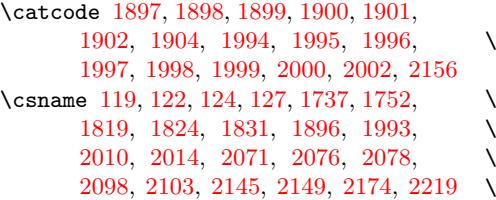

## [D](#page-5-15)

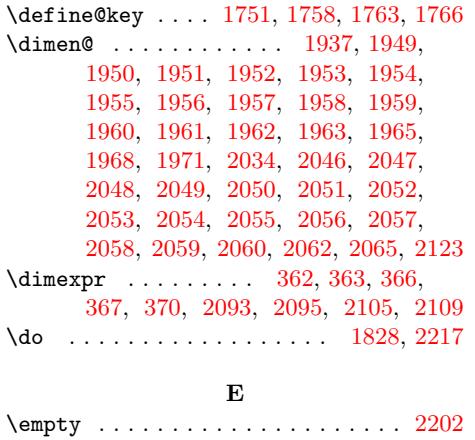

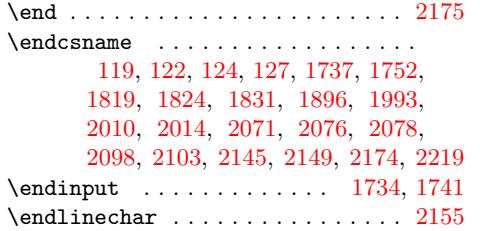

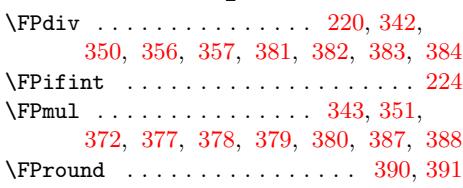

[F](#page-51-4)

## G

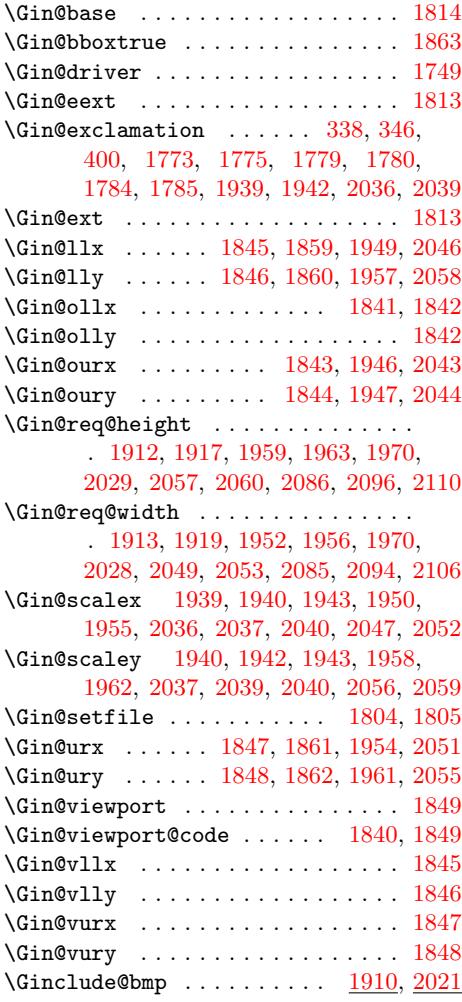

## $\mathbf H$

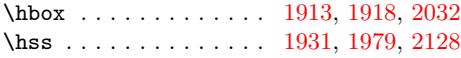

## I

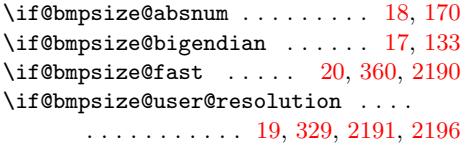

 $\iint bmpsize@ok ...$ ........ 14, 281, 289, 299, 1826, 1829, 1835, 2220 \ifcase . . . . . . . 184, 241, 242, 243, 244, 245, 246, 247, 248, 249, 300, 328, 630, 640, 7[23,](#page-3-8) 916, 1017, 1029, 1074, 1082, [1099,](#page-8-31) [1114](#page-8-32), [112](#page-8-33)2, [115](#page-47-38)8, [120](#page-47-39)4, [121](#page-47-40)[2,](#page-54-25) 1230, 1282, [1290](#page-6-29), [13](#page-7-15)[08,](#page-7-16) [1452,](#page-7-17) [1458](#page-7-18), [147](#page-7-19)5, [14](#page-7-20)[83,](#page-7-21) 1[501,](#page-7-22) [1507,](#page-7-23) [1524](#page-8-34), [153](#page-8-30)2, [177](#page-17-29)2, [17](#page-17-30)[79,](#page-19-16) 17[84,](#page-24-29) 1806 \ifdim [. . .](#page-27-6) [. . . .](#page-28-10) . [1965,](#page-28-9) [1971,](#page-28-11) 2[062,](#page-29-10) 2123 \ifGin[@bbox](#page-33-11) [. . . .](#page-29-11) [. . . .](#page-32-8) [.](#page-33-12)[. . .](#page-33-10) . . . . 1836 \ifGin[@clip](#page-38-9) [. . . .](#page-39-12) [1914,](#page-39-14) [1976,](#page-39-15) 2[023,](#page-39-13) 2130 \ifnum 52, 91, [93,](#page-40-5) 95, [97,](#page-46-13) [107,](#page-46-29) 1[10,](#page-46-30) 11[8,](#page-46-32) [161,](#page-40-4) 171, 1[73,](#page-49-21) 2[11,](#page-49-23) 290, [29](#page-51-36)[4,](#page-52-29) 303, 304, 308, 312, 371, 41[2,](#page-47-41) 419, 432, 440, 451, 475, 485, 490, 498, 5[05,](#page-48-27) 5[11,](#page-49-30) 521, [52](#page-51-37)[7,](#page-52-30) [532](#page-4-37), [5](#page-5-19)[40,](#page-5-20) [555](#page-5-21), [5](#page-5-22)[62,](#page-5-23) [572,](#page-5-24) [581,](#page-5-25) [589,](#page-6-30) [595,](#page-6-27) [600,](#page-6-31) [609,](#page-7-24) [621,](#page-8-10) [650,](#page-8-8) [659,](#page-8-12) [665,](#page-8-21) [675,](#page-8-16) [687,](#page-8-26) [696,](#page-9-8) [708,](#page-10-12) [745,](#page-11-30) [754,](#page-11-31) [783,](#page-11-32) [791,](#page-11-33) [803,](#page-15-29) [838,](#page-15-30) [848,](#page-15-31) [870,](#page-15-32) [878,](#page-15-26) [885,](#page-15-27) [895,](#page-15-33) [907,](#page-15-28) [927,](#page-15-34) [937,](#page-16-24) [947,](#page-16-25) [959,](#page-16-23) [968,](#page-16-26) [980,](#page-16-27) [1003](#page-16-28), [100](#page-16-29)9, 10[12,](#page-17-19) 1[035,](#page-17-26) [1045,](#page-17-27) [1053](#page-18-30), [115](#page-18-31)0, [11](#page-18-28)[66,](#page-18-32) 1[178,](#page-18-29) [1193,](#page-18-33) [1248](#page-19-21), [126](#page-19-13)2, [12](#page-20-16)[71,](#page-20-17) 1[326,](#page-21-22) [1343,](#page-22-17) [1372](#page-22-18), [138](#page-24-30)0, [13](#page-24-31)[88,](#page-24-32) 1[397,](#page-24-22) [1407,](#page-24-33) [1417](#page-24-24), [142](#page-25-32)5, [14](#page-25-33)[34,](#page-25-34) 1[558,](#page-25-35) [1564,](#page-25-36) [1588,](#page-27-18) [1596,](#page-27-19) [1607,](#page-27-20) [1628,](#page-28-30) [1634,](#page-28-31) [1645,](#page-28-32) [1649,](#page-32-32) [1669,](#page-32-33) [1675,](#page-32-34) [1686,](#page-32-25) [1707,](#page-33-34) [1713,](#page-34-29) [1716,](#page-34-30) [1773,](#page-35-20) 1[775,](#page-35-21) 2177 \ifpdf [. . .](#page-37-20) . [. . . .](#page-37-21) . [. . . .](#page-37-22) [. . . . .](#page-37-23) [. . .](#page-38-27) 1732  $\iint x$  $\iint x$  $\iint x$  [.](#page-38-28) [. . .](#page-41-34) . . . . 49, [65,](#page-42-18) 75, 123, [182,](#page-41-32) 235, 282, 285, 301, [302](#page-42-21), [305,](#page-43-21) [306,](#page-43-19) [3](#page-45-19)[10,](#page-43-17) [32](#page-45-20)[1,](#page-44-25) 328, [338](#page-44-26), [339,](#page-44-23) [346,](#page-45-18) 347, 385, 1737, [175](#page-46-27)2, [177](#page-46-28)[2,](#page-53-12) 1774, 1787, 1813, 1840, 193[9,](#page-45-29) 1942, 2014, [2](#page-4-22)[036,](#page-4-6) [20](#page-4-8)[39,](#page-5-26) [2076,](#page-6-32) [2145](#page-7-13), [214](#page-8-9)9, [21](#page-8-7)[68,](#page-8-11) 2[202,](#page-8-20) [2218,](#page-8-15) [2225](#page-8-24), [222](#page-8-25)7, [223](#page-8-18)9, [22](#page-8-30)[46,](#page-9-23) 22[48,](#page-9-34) 2256  $\langle$  image[name](#page-9-16)  $\dots \dots \dots \dots$ [2167](#page-46-14), [2168,](#page-46-15) [2177,](#page-46-16) [2216,](#page-47-37) 2[219,](#page-49-24) 2247 \immed[iate](#page-53-7) [.](#page-51-28). . . . . . . . . . . . . . . 2157 \init [. . . .](#page-54-22) [. . . . .](#page-54-23) [2159](#page-54-18), [2181](#page-54-5), [2203](#page-54-6)[,](#page-54-3) [2256](#page-54-27) \input . . . . . . . . . . . . . . . . . . . . . 2146 \Input[IfFile](#page-53-13)[Exist](#page-53-2)s . . . [. . . .](#page-54-28) [. . . .](#page-54-14) [1749](#page-54-7) \iterate .............. 7, 9, 11, [12](#page-53-14) [K](#page-53-15)

\kern 1917, 1919, 1951, 1968, 2048, [2065](#page-45-28)

L \loop . . . . . . . . . . . . . . . . . 24, 25, 396 [M](#page-49-16) \message . . . . . . 1911, 2022, 2166, 2200

\MessageBreak . . . . . . . . . . . [. .](#page-4-13) . . [1851](#page-10-5) \msg . . . . . . . . . . . 2157, 2160, 2[161](#page-4-38), 2162, 2163, 2164, 2165, 2186, 2187, 2188, [2189](#page-48-28), [2190](#page-50-22), [219](#page-53-17)[1,](#page-54-29) 2196, 2197, 2198, 2199, 221[5,](#page-47-42)

2216, 2222, 2223, 2224, 2234, 2235, 2237, 2238, 2241, 2249, 2251

#### N

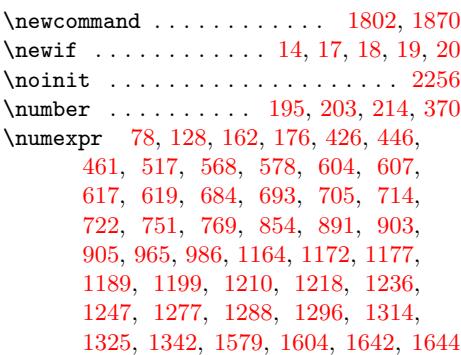

#### [O](#page-32-27)

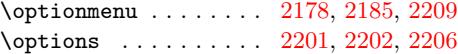

#### P

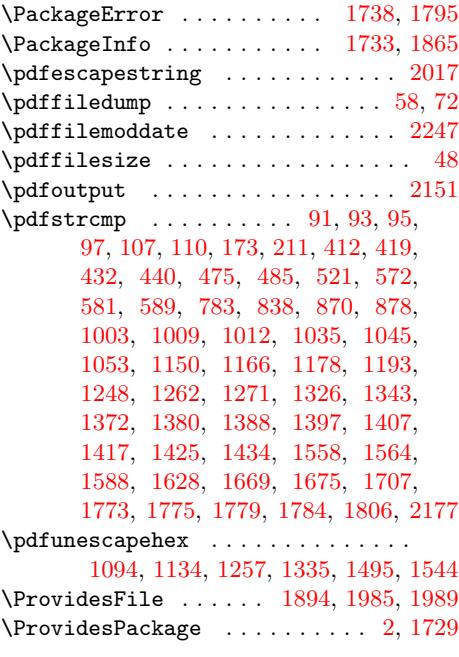

#### R

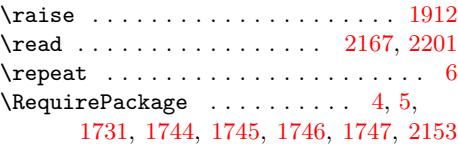

#### S

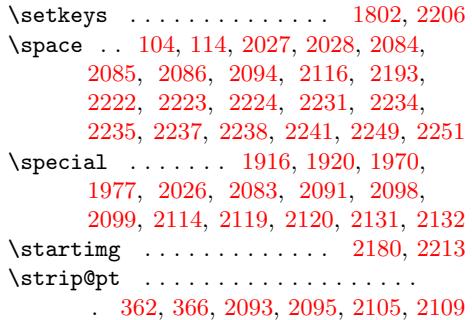

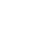

T

W \write . . . . . . . . . . . . . . . . . . . . . 2157

X

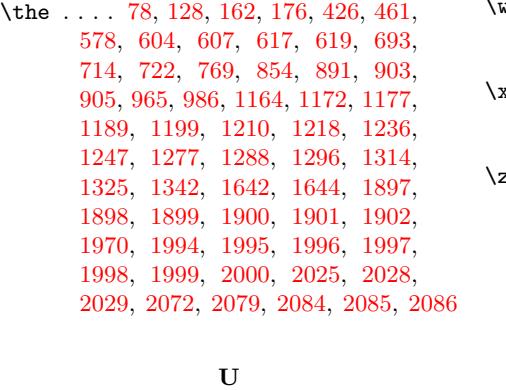

\unless [. .](#page-50-14) . [. . . .](#page-50-15) . [. .](#page-50-16) 511, [562](#page-51-0), [659,](#page-51-31) 665

#### V

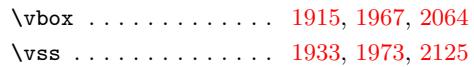

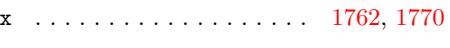

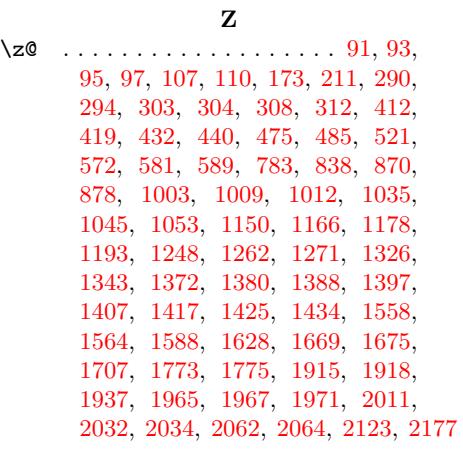